# **A PROGRAMAÇÃO LINEAR COMO FERRAMENTA PARA SELEÇÃO DE ÁRVORES MATRIZES DE** *Eucalyptus grandis* **PARA POLPAÇÃO KRAFT-AQ**

Ricardo Marques Barreiros<sup>1</sup>, Cláudio Angeli Sansígolo<sup>2</sup>, José Nivaldo Garcia<sup>3</sup>, José Vicente Caixeta Filho<sup>4</sup>

1 Brasil. Mestrando em Ciências Florestais, Escola Superior de Agricultura "Luiz de Queiroz", USP. Tel. 014-68027168. [rmbarreiros@fca.unesp.br](mailto:rmbarreiros@bol.com.br)

 Brasil. Prof. Adjunto do Departamento de Recursos Naturais, Faculdade de Ciências Agronômicas, UNESP. Tel. 014-68027168. [sansigolo@fca.unesp.br](mailto:sansigolo@fca.unesp.br)

.Brasil. Prof. Adjunto do Departamento de Economia, Administração e Sociologia, Escola Superior de Agricultura "Luiz de Queiroz", USP. Tel. 019-4294119. [jvcaixet@carpa.ciagri.usp.br](mailto:Jvcaixet@carpa.ciagri.usp.br)

# **Resumo**

Para o desenvolvimento deste trabalho foram utilizados os dados individuais de densidade básica e volume da madeira, do número kappa da polpa, da lignina solubilizada, do custo de deslignificação e do rendimento bruto gravimétrico do processo de polpação, obtidos de 64 árvores de *Eucalyptus grandis* W. Hill ex Maiden, procedentes de uma população comercial, situada no município de Lençóis Paulista, Estado de São Paulo, e cujas sementes foram originadas de uma Área de Produção de Sementes (APS) da Duratex S/A, município de Botucatu-SP. Quantificaram-se as variabilidades dos dados obtidos para tais propriedades, e posteriormente, considerando o objetivo de maximização de polpa não-branqueada produzida e as restrições de volume e massa de madeira, massas de ligninas residual e solubilizada, área plantada e custo do processo de polpação, é também proposto um método para seleção de árvores matrizes, através de técnicas de programação matemática. A estratégia obtida, maximiza o resultado econômico, seleciona árvores matrizes e obedece todas as limitações de produtividade, tecnológicas e organizacionais impostas pela empresa interessada, bem como atende à produção de polpa não-branqueada dentro do período de planejamento considerado.

**Palavras-chave:** Árvore matriz, método de seleção, polpação Kraft-Aq, programação linear e *Eucalyptus grandis*.

# **Introdução**

O setor florestal brasileiro, tem mostrado, durante a sua existência, um crescente desenvolvimento, e isso tem implicado num aumento da demanda de madeira principalmente para uso industrial. Entretanto, com a eliminação paulatina das espécies de fontes escassas e também daquelas de baixa produtividade, aliada, muitas vezes, a um difícil manejo, restringiuse o número de espécies requisitadas. Dentre estas, as espécies de eucalipto têm se destacado como as mais promissoras para diversas utilizações.

Uma das maiores demandas de madeira nos países industrializados, inclusive no Brasil, tem sido para a produção de polpa e papel, cujo mercado tem estado em constante prosperidade.

<sup>3</sup> Brasil. Prof. Dr. do Departamento de Ciências Florestais, Escola Superior de Agricultura "Luiz de Queiroz", USP. Tel. 019-4308638. ingarcia@carpa.ciagri.usp.br

Diante desse quadro de expectativas e da permanente concorrência de mercados, as empresas sentiram que somente atender a demanda em produtividade, mantendo a mesma qualidade dos produtos já não era suficiente, para continuar estabelecidas no setor. Tiveram que evoluir na melhoria não só da qualidade de seus produtos como também da matéria-prima que os originava. Para isso, necessitou-se estudar parâmetros que pudessem servir de indicadores de produtividade e de qualidade tanto da madeira como da polpa produzidas, os quais, uma vez considerados, refletissem no máximo retorno esperado.

Consequentemente, os parâmetros utilizados nos métodos de seleção de árvores superiores vêm deixando de ser apenas parâmetros de produtividade, passando a ser parâmetros globais de produção, que se interagem entre si e culminam numa única variável, mais facilmente entendível em todos os segmentos dos negócios.

As indústrias do setor de polpa e papel, em especial, ainda necessitam da certeza da sua eficiência operacional, para prever as melhorias viáveis, fixar objetivos, planejar futuras possibilidades de expansão e tomar decisões com retornos absolutamente garantidos.

Paralelamente, as empresas florestais têm se preocupado em desenvolver programas de melhoramento genético, os quais visam ganhos, cada vez maiores, a partir daqueles parâmetros que se julgam como indicadores de produtividade e qualidade da madeira e polpa produzidas. Para isto, utilizam de métodos de seleção que vão desde a seleção massal até métodos mais especializados e onerosos como marcadores moleculares, aplicados aos programas de melhoramento.

Nesse sentido, pretende-se apresentar uma contribuição inédita que é a composição de um modelo<sup>1</sup> capaz de auxiliar na definição de estratégias e na tomada de decisão na seleção de árvores matrizes para fins clonais. Este modelo prevê a otimização do rendimento e qualidade, tanto da madeira quanto da polpa produzidas, tendo sido alcançados os seguintes objetivos específicos:

-Maximizar a produção de polpa não-branqueada;

-Atender às características de qualidade da madeira e da polpa produzidas;

-Selecionar intensivamente árvores matrizes, superiores em relação à população base, sem reduzir drasticamente a variabilidade genética;

-Atender às necessidades ou objetivos futuros que obriguem a seleção de novos indivíduos com outras características.

# **Material e Métodos**

O material pré-selecionado para aplicação do método de seleção industrial de árvores matrizes foi constituído por 64 árvores de *Eucalyptus grandis* W. Hill ex Maiden, procedentes de uma população comercial plantada em 01/12/91, espaçamento 3m x 2m, situada no município de Lençóis Paulista, Estado de São Paulo, e cujas sementes foram originadas de uma Área de Produção de Sementes (APS) da Duratex S/A, município de Botucatu-SP.

A preparação das amostras a partir dos discos ocorreram nas condições seca ao ar (s.a.), aproximadamente 12% de umidade média e as análises químicas da madeira e da polpa ocorreram nas condições absolutamente secas (a.s.).

# **A) Seleção genética**

 $\overline{\phantom{a}}$ <sup>1</sup> *Modelo* é o termo comumente usado com a finalidade de exibir aspectos e características de alguns objetos (Williams (7)), ou seja, é a representação de algo real.

A seleção é o mais importante dos fatores que produzem mudanças genéticas nas populações, pois é sobre o material selecionado que serão concentrados os trabalhos futuros dos programas de melhoramento. Desse modo, os objetivos almejados devem estar bem definidos já no início do processo de seleção.

Quando praticada pelo homem, a seleção visa explorar a variabilidade natural existente numa dada população, de uma maneira direcionada, procurando favorecer, para reprodução, apenas aqueles indivíduos que manifestem características consideradas desejáveis para os programas de melhoramento, em função do uso a ser dado ao produto final (Fonseca & Kageyama (1)).

A seleção artificial é uma atividade básica em todos os programas que visam o melhoramento genético de plantas. No caso das espécies florestais, que apresentam elevada variabilidade e que ainda não foram submetidas a processos de melhoramento, a seleção massal e individual é de aplicação prática bastante eficiente (Kikuti & Monteiro (2)).

A identificação de indivíduos superiores para a composição das populações de melhoramento requer a definição de critérios eficientes de seleção, de modo a garantir o sucesso do empreendimento (Cotterill & Dean (3))

Segundo Almeida & Silva (4), alguns trabalhos como Vasconcelos Dias & Cláudio-da-Silva Júnior (1985); Carpim (1987); Demuner et al. (1991); Pereira et al. (1994); Dean, (1995) e Silva et al. (1996), têm procurado incorporar características tecnológicas da madeira ao processo de seleção de clones, com o rendimento e qualidade do produto.

Para as variáveis relacionadas à qualidade da madeira e da polpa de eucalipto são, entretanto, poucas as informações encontradas na literatura. Alguns estudos têm sido realizados no sentido de estimar a herdabilidade de características da madeira e da polpa de eucalipto (Demuner et al. (5) e Bertolucci et al. (6)).

# **B) Programação linear**

Muitas aplicações da ciência fazem uso de modelos (Williams (7)). As técnicas de programação matemática, em particular de programação linear, se enquadra sob a ótica de modelagem normativa, isto é, procura propor um determinado padrão para a solução de um determinado problema (Caixeta Filho (8)).

Como método, a programação matemática foi desenvolvida para a resolução de problemas que envolvem a maximização ou a minimização do valor de uma dada função matemática, chamada de função objetivo, sujeita a algumas restrições também expressas na forma de equações matemáticas (Scarf (9)).

Quando a função a ser otimizada, bem como as restrições são expressas por meio de expressões lineares, o problema passa a ser tratado como um problema de programação linear (Hillier & Lieberman (10)), isto é, todas as expressões envolvidas apresentam-se necessariamente dependentes de apenas variáveis de primeiro grau.

O problema de programação linear proposto, quanto à sua formulação, consta basicamente de uma função objetivo e um conjunto de restrições em forma de desigualdades, dentre as quais se encontram também as condições de positividade. Tais formulações são apresentadas mais adiante, no decorrer do trabalho.

A Programação Matemática ou Linear propriamente dita, foi utilizada, inicialmente, durante a Segunda Grande Guerra como método de obtenção de caminhos que minimizassem os custos de transporte dos aliados, na distribuição de tropas, suprimentos de armas, munições, alimentos, medicamentos e demais ítens que compõem os elementos logísticos militares (Rodriguez (11) e Caixeta Filho (12)).

Desde então, o método tem sido aplicado a qualquer tipo de problema que permita a definição de um objetivo em termos quantitativos. Tem sido utilizado como instrumento de pesquisa por

economistas agrícolas (Dossa (13)) e florestais na otimização e organização dos recursos e empreendimentos rurais para sugerir os ajustes desejáveis.

São muitas as possibilidades de utilização das técnicas de Programação Linear, aplicadas em diversos setores de desenvolvimento. No setor florestal, especificamente, são várias as referências bibliográficas que apontam a sua aplicação. Exemplos desses enfoques encontramse em Novaes (14), Hillier & Lieberman (10), Seixas & Widmer (15) e Krajcic (16) que destacam a minimização de custos com transporte de madeira, equipamentos ou pessoal na procura de caminhos ótimos, visando a diminuição do tamanho da frota e/ou do número de viagens; nos trabalhos desenvolvidos por Chauduri & Sen (17) e Gerasimov (18) que estudaram a minimização dos custos de colheita de madeira quanto aos sistemas de retirada da madeira de dentro da floresta (transporte primário); em Dias et al. (19), Rodriguez (20), Rodriguez (11), Martini (21), Carnieri (22), Rodriguez & Moreira (23), Taube-Netto (24), Caixeta Filho (25), Gong (26), Palander (27), Torell & Drumond (28) e Diaz-Balteiro & Romero (29) que destacam os estudos de planejamento e gerenciamento otimizados como a elaboração de cronogramas de operações silviculturais, reformas de talhões e outras; em Hernandez Diaz (30), McKenney (31), Hof & Joyce (32), Hoganson & McDill (33), Yang & Yang (34), Paivinen et al. (35), Borges et al. (36), Batabyal (37) e Strange et al. (38) que citam estudos de manejo de florestas naturais e implantadas; em Mallawaarachchi et al. (39), Naesset (40) e Palander (41) que atuam nos estudos de otimização de Sistema de Informação Geográfica (SIG) aplicados em manejo de recursos naturais; em McKillop (42), Naesset (40) e Sarkar (43) que trazem estudos de otimização do desenvolvimento sustentável em recursos florestais; em Evans (44) e Mourelatos (45) que destacam os estudos de otimização de fontes de energia renovável; em Pickens et al. (46), Arnofor (47), Rowse (48) e Laroze (49) que atuam nos estudos de otimização de preços de produtos florestais levando em conta as operações comerciais, estoques mínimos, suprimentos e outras; em Hengsdijk et al. (50), Kruseman & Bade (51) e Zander & Kächele (52) que estudaram a otimização do uso sustentável da terra; em Hitrec et al. (53), Maness & Adams (54), Sim (55), Usenius & Nepvev (55), Harding & Steele (56) e Kapp et al. (57) que estudaram a otimização do uso de toras e resíduos em serrarias; em Andersson (58) que estudou a otimização do melhoramento genético e em Menz & Grist (59), Menz et al. (60) e Zadnik et al. (61) que estudaram a otimização de sistemas agroflorestais. Entretanto, não foram encontradas referências que indicassem a aplicação da Programação Linear em programas de seleção de árvores matrizes e nem para a produção de polpa, na obtenção de modelos que orientassem e determinassem a maximização do retorno obtido.

Escolher a(s) melhor(es) árvore(s) torna-se quase impossível quando técnicas de análise simultânea e recursos computacionais não estão disponíveis. Das alternativas convencionais, como por exemplo o uso de softwares como o Access, as planilhas eletrônicas ou até mesmo uma análise multivariada dos dados, podem indicar os possíveis resultados. Porém, acredita-se que o uso dessas planilhas eletrônicas deixariam a desejar quando a estratégia é, por exemplo, maximizar um determinado objetivo, visto que tais programas se utilizam de comandos estanques. Conseqüentemente o resultado vai depender da ordem em que o trabalho de seleção é efetuado. Logo, faltam-lhes uma sensibilidade de ponderação das amplitudes dos parâmetros utilizados. Isto já não acontece quando se utiliza da Programação Matemática, particularmente da Programação Linear, como instrumento de modelagem.

O programa linear proposto, possui 64 alternativas e 70 restrições, e pode ser formulado por extenso ou em notação indicial  $(\Sigma)$ . Quando escrita por extenso, a função objetivo de 64 variáveis, sujeita a 70 restrições, apresenta a seguinte forma:

Maximizar:

 $Msp = Dba<sub>1</sub> Rba<sub>1</sub> Vsc<sub>1</sub>+...+ Dba<sub>64</sub> Rba<sub>64</sub> Vsc<sub>64</sub>$  (1)

onde:

*Msp* = Massa seca de polpa a ser maximizada, em t; Dba<sub>i</sub> = Densidade básica da madeira da árvore *i*, em t/m<sup>3</sup>; *Rbgi* = Rendimento bruto gravimétrico da polpação da árvore *i*, em decimal; Vsc<sub>i</sub> = Volume sem casca necessário de madeira da árvore *i*, em m<sup>3</sup>; *i* = *1, ..., 64*.

Sujeita a:

• Massa seca total de madeira consumida/ano ≤ Msm\*;

$$
Dba1. Vsc1 + ... + Dba64 Vsc64 \le Msm*
$$
 (2)

onde:

Msm\* = Massa seca total média consumida por ano, em t.

Massa seca total de polpa (Mp) produzida por ano  $\geq 87.120$  t;

$$
Dba_1.Rbg_1.Vsc_1 + ... + Dba_{64}.Rbg_{64}.Vsc_{64} \ge 87.120
$$
 (3)

• Massa seca total de lignina residual (Mslr) produzida por ano ≤ Mslr\*;

$$
Dba1.Rbg1.K1.Vsc1.+ ... + Dba64.Rbg64.K64.Vsc64 \le Mslr*
$$
 (4)

onde:

 $K_i$  = Percentagem de lignina residual encontrada na polpa da árvore i, em decimal; Mslr\* = Massa seca total média de lignina residual produzida por ano, em t.

• Volume total sem casca de madeira (Vsc) consumido por ano ≤ Vsc\*;

$$
Vsc_1 + \dots + Vsc_{64} \leq Vsc^* \tag{5}
$$

onde:

Vsc\* = Volume total médio sem casca de madeira consumido por ano, em m<sup>3</sup>.

Custo total (C) da polpação  $\leq$  C<sup>\*</sup>;

$$
C_1.Vsc_1 + ... + C_{64}.Vsc_{64} \le C^* \tag{6}
$$

onde:

 $Ci =$  Custo de deslignificação da árvore *i*, em US\$/m<sup>3</sup>;

C\* = Custo total médio de deslignificação por ano, em US\$.

• Massa seca total de lignina solubilizada (Msls) por ano ≥ Msls\*;

$$
Dba1. Ls1. L1. Vsc1 + ... + Dba64. Ls64. Vsc64 \ge Msls*
$$
 (7)

onde:

Lsi = Percentagem de lignina solubilizada da árvore *i* no processo de deslignificação, em decimal;

Li = Percentagem de lignina da árvore *i*, em decimal;

Msls\* = Massa seca total média de lignina solubilizada por ano, em t.

• Área (Ar) de plantio utilizada por ano  $\leq$  Ar<sup>\*</sup>;

!

$$
(1/Vv1/1667).Vsc1 + ... + (1/Vv64/1667).Vsc64 \le Ar*
$$
 (8)

onde:

Vv<sub>i</sub> = Volume verde da árvore i, em m<sup>3</sup>;

1667 = Número de árvores plantadas/ha em espaçamento 3m x 2m; Ar\* = Área média utilizada por ano, em ha.

• Volume total sem casca de madeira (Vsci) consumido de cada árvore *i* por ano ≤ Vsc\*;

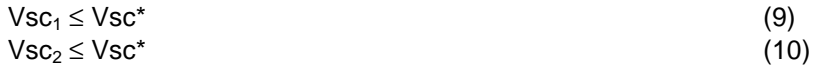

$$
Vsc_{64} \leq Vsc^* \tag{72}
$$

• Positividade;

$$
Vsc_i \ge 0 \tag{73}
$$

*i* = 1, ..., 64

As alternativas estão representadas pelas variáveis de escolha Vsc<sub>i</sub> (com i = 1, ..., 64) e os seus coeficientes na função objetivo estão simbolizados por Dba<sub>i</sub>.Rbg<sub>i</sub> (com i = 1, ..., 64), os quais formam um conjunto de constantes dadas. Os coeficientes das variáveis de escolha nas restrições estão denotados, respectivamente, por Dba<sub>i</sub>, (Dba<sub>i</sub>.Rbg<sub>i</sub>), (Dba<sub>i</sub>.Rbg<sub>i</sub>.K<sub>i</sub>), e assim sucessivamente para todas as 70 restrições.

Analogamente, em notação indicial  $(\Sigma)$ , o programa de maximização foi escrito da seguinte maneira:

Maximizar:

$$
Msp = \sum_{i=1}^{64} Dba_i Rbg_i Vsc_i
$$

onde:

*Msp* = Massa seca de polpa a ser maximizada, em t; Dba<sub>i</sub> = Densidade básica da madeira da árvore *i*, em t/m<sup>3</sup>; *Rbgi* = Rendimento bruto gravimétrico da polpação da árvore *i*, em decimal; Vsc<sub>i</sub> = Volume sem casca necessário de madeira da árvore *i*, em m<sup>3</sup>; *i* = *1, ..., 64*.

Sujeita a:

• Massa seca total de madeira utilizada por ano ≤ Msm\*;

$$
\sum_{i=1}^{64} Dba_i Vsc_i \leq Msm^*
$$

onde: Msm\* = Massa seca total média de madeira utilizada por ano, em t.

• Massa seca total de lignina residual produzida/ano ≤ Mslr\*;

$$
\sum_{i=1}^{64} Dba_i.Rbg_i.k_i.Vsc_i \leq Mslr^*
$$

onde:

 $K_i$  = Percentagem de lignina residual encontrada na polpa da árvore i, em decimal; Mslr\* = Massa seca total média de lignina residual encontrada na polpa por ano, em t.

• Volume total sem casca de madeira consumido por ano ≤ Vsc\*;

$$
\sum_{i=1}^{64} V_{\mathcal{S}ci} \leq V_{\mathcal{S}C} \cdot \mathbf{C}
$$

onde:

Vsc\* = Volume total médio sem casca de madeira utilizado por ano, em m $^3$ .

Custo total da polpação  $\leq$  C<sup>\*</sup>;

$$
\sum_{i=1}^{64} C_i V s c_i \le C^*
$$

onde:

C*i* = Custo de deslignificação da árvore *i*, por m<sup>3</sup>, em US\$; C\* = Custo total médio de deslignificação por ano, em US\$.

• Massa seca total de lignina solubilizada por ano ≥ Msls\*;

$$
\sum_{i=1}^{64} Dba_i.Ls_i.Li.Vsc_i \geq Msls^*
$$

onde:

Lsi = Percentagem de lignina solubilizada da árvore *i* no processo de deslignificação, em decimal;

Li = Percentagem de lignina da árvore *i*, em decimal;

Msls\* = Massa seca total média de lignina solubilizada por ano, em t.

• Área (Ar) utilizada/ano ≤ Ar\*;

$$
\sum_{i=1}^{64} Ar_i V_{\mathcal{S}ci} \leq Ar^*
$$

onde:

Ar<sub>i</sub> = Área utilizada da árvore *i*, em ha/m<sup>3</sup>;

Ar\* = Área total média a ser utilizada por ano, em ha.

• Volume total de madeira sem casca utilizado de cada árvore *i*, por ano ≤ Vsc\*;

$$
Vsc_i \leq Vsc^{\star}
$$

Onde:

 $Vsc_i = V$ olume total sem casca de madeira utilizado da árvore *i*, por ano, em m<sup>3</sup>; Vsc<sup>\*</sup> = Volume total médio sem casca de madeira utilizado por ano, em m<sup>3</sup>;  $i = 1, ..., 64.$ 

• Positividade;

 $Vsc_i > 0$ 

 $i = 1, ..., 64$ .

Todas essas expressões implicam, uma vez estando de acordo com a hipótese principal da programação linear, que todas as relações entre as variáveis são lineares. Isto gera a proporcionalidade das contribuições envolvidas, sendo que a contribuição individual de cada variável é estritamente proporcional ao seu valor. A aditividade dessas contribuições resulta, que a contribuição total de todas as variáveis é igual à soma das contribuições individuais, independentemente dos valores das variáveis (Caixeta Filho (12)).

A solução do problema de programação linear proposto foi obtida através do algorítmo $^2$ denominado "Método Simplex". O método Simplex, trata-se de um algoritmo bastante citado e comentado na maior parte da literatura especializada, assim como o mais utilizado em software de programação linear (Caixeta Filho (12)). Utilizou-se, portanto, o software denominado Orsys, desenvolvido pela software-house americana Eastern Software Products, em 1993, muito útil para aplicações específicas em agropecuária.

A especificação e a completa análise dos dados utilizados está apresentada nas próximas seções.

#### **a) Procedimentos adotados para a quantificação dos parâmetros de qualidade**

No presente trabalho, a amostragem das árvores na população foi realizada seletivamente, buscando-se selecionar, numa proporção de 1:8000, indivíduos que tivessem um excelente perfil fenotípico, ou seja, boa retidão de fuste, bom aspecto de sanidade, copa pequena e uniforme, considerável diâmetro à altura do peito (DAP), elevada altura e consequentemente volume superior às demais árvores do povoamento. Esse critério de seleção massal foi adotado com o intuito de se pré-selecionar árvores superiores com potencial para serem futuras árvores matrizes. Posteriormente, procurou-se selecionar realmente os melhores indivíduos, visando a maximização da produção de polpa não-branqueada, tendo em vista que

 2 O termo *algoritmo* significa um processo onde um procedimento sistemático é repetido seguidamente até que o resultado desejado seja obtido (Hillier & Lieberman (10)).

tal espécie apresenta diâmetros e alturas consideráveis e, consequentemente, apreciável volume de madeira, já aos 7 anos de idade.

Devido às variações das propriedades da madeira ao longo do tronco, foi imprescindível, para caracterização da qualidade da madeira, que a amostragem levasse em conta tais variações. Após a medição dos DAPs, as árvores foram abatidas e em seguida foram medidas as suas alturas total (HT) e comercial (HC), sendo esta correspondente no diâmetro mínimo de 8 cm com casca. Logo em seguida foram retirados discos (± 3cm de espessura) a 0%, 25%, 50%, 75% e 100% da altura comercial de cada árvore.

Os discos (5 por árvore) tiveram seus diâmetros medidos com e sem cascas para posteriores cálculos de seus diâmetros médios, densidade básica ao longo do fuste e volume das árvores. Depois, foram descascados, cortados em 4 cunhas de 90 $^{\circ}$ , das quais uma foi trabalhada para a determinação da densidade básica, outra direcionada para análises químicas, outra para a polpação e a última permaneceu de reserva, para o caso de haver alguma eventual necessidade de repetição de análise. A casca foi utilizada para a determinação da densidade básica.

A densidade básica da madeira é determinada como a relação entre o peso de uma amostra seca em estufa (s. e.) e o seu volume verde (Vv) ou saturado de água.

Dos discos coletados e cortados transversalmente em 4 cunhas, foram utilizadas uma das cunhas, sem qualquer indício de nó, para a determinação da densidade básica da madeira nas respectivas alturas ao longo do fuste da árvore. Essa determinação foi efetuada através do método da balança hidrostática (Norma ABTCP M 14/70).

A densidade básica de cada árvore foi determinada através de uma média ponderada, em função da densidade básica de cada cunha e o respectivo diâmetro do disco sem casca (Sansígolo & Barreiros (62)), através da seguinte expressão:

$$
Dba = \frac{1}{2} \cdot \frac{(D^2 \cdot b + D^2 \cdot 25)(Db \cdot b + Db \cdot 25) + ... + (D^2 \cdot 75 + D^2 \cdot 100)(Db \cdot 75 + Db \cdot 100)}{D^2 \cdot b + D^2 \cdot 100 + 2(D^2 \cdot 25 + ... + D^2 \cdot 75)} \tag{74}
$$

onde:

 $Dba =$  Densidade básica da árvore, em g/cm<sup>3</sup>;

*Dh* = Diâmetro dos discos sem casca, a uma altura h da HC da árvore, em cm;  $Db<sub>h</sub>$  = Densidade básica das cunhas, a uma altura h da HC da árvore, em g/cm<sup>3</sup>;

*h* = Alturas a 0, 25, 50, 75 e 100% da altura comercial da árvore.

As determinações químicas da madeira foram realizadas de acordo com os métodos das associações TAPPI - Technical Association of the Pulp and Paper Industry (63) e ABTCP - Associação Brasileira Técnica de Celulose e Papel (64).

Para a determinação química média de cada árvore, foi utilizada uma amostra composta, ou seja, foi tomada uma cunha de cada disco, representativa de cada altura da árvore. Todas as cunhas foram picadas na forma de palitos que depois foram agrupados e reduzidos a serragem em macro-moinho Wiley. A serragem produzida foi classificada em peneiras para a obtenção da fração entre 40/60 "mesh<sup>3</sup>", que é a recomendada pelas normas TAPPI e ABTCP nas determinações de extrativos totais, lignina e holocelulose. Posteriormente, foi determinado o teor absolutamente seco dessa serragem, em estufas de secagem a 105 $^{\circ}$ C ± 3 $^{\circ}$ C, conforme a norma TAPPI T 210 OM - 93.

A fração de extrativos totais da madeira foi determinada através da solubilidade da serragem em etanol 96<sup>°</sup> GL, etanol + tolueno (1:2) e água quente conforme a norma ABTCP M 3/69.

Já a determinação da lignina da madeira foi realizada através da solubilidade da serragem, livre de extrativos totais, em H<sub>2</sub>SO<sub>4</sub> 72%, conforme o método Klason da norma TAPPI T 222 OM -88.

 $\overline{a}$ <sup>3</sup> *Mesh* significa o número de orifícios de uma tela em uma polegada linear.

O teor de holocelulose (celulose + hemiceluloses) foi determinado através da equação 75 de Sansígolo & Barreiros (62), que expressa a composição restante da substância madeira, uma vez que lhe foi retirado anteriormente os seus extrativos totais e a lignina.

$$
H = 100 - Et - L \tag{75}
$$

onde: *H* = Holocelulose, em %; *Et* = Extrativos totais, em %; *L* = Lignina, em %.

# **b) Polpação da madeira**

A polpação, que visa a separação das fibras da madeira, pode ser definida como um processo de deslignificação. Para a polpação da madeira também foram utilizadas amostras compostas, ou seja, foi tomada uma cunha de cada disco, de cada altura e de cada árvore, as quais foram picadas manualmente na forma de cavacos com o uso de facão e martelo. Os cavacos foram agrupados, homogeneizados e separados em quadrantes. De um dos quadrantes foi apanhada uma quantidade de cavacos (aproximadamente 50 gramas de madeira s. e.) suficiente para encher uma cápsula de aproximadamente 200 cm<sup>3</sup>, constituída de chapa de aço inoxidável microperfurada. Cada cápsula representava a amostra de apenas uma árvore. As cápsulas foram colocadas em um digestor rotativo laboratorial, onde junto com o licor previamente preparado pôde-se realizar a deslignificação em condições pré-estabelecidas.

A utilização dessas cápsulas permitiram a deslignificação da madeira de todas as sessenta e quatro árvores, sob uma mesma condição, porém em duas etapas devido à limitada capacidade do digestor.

As deslignificações foram realizadas em digestor rotativo de 2 a 3 rotações por minuto (rpm), de 20 litros de capacidade, aquecido eletricamente e dotado de termômetro, manômetro e reostato manual. O método utilizado foi o kraft-antraquinona, cujas condições foram estabelecidas como sendo as mesmas utilizadas na empresa LWARCEL Celulose e Papel Ltda, ou seja:

- Álcali ativo<sup>4</sup>, base madeira seca = 20,00% como NaOH (15,50% como Na<sub>2</sub>O);
- Álcali efetivo<sup>5</sup>, base madeira seca = 18,50% como NaOH (14,40% como Na<sub>2</sub>O);
- Sulfidez<sup>6</sup> do licor, base madeira seca =  $15.00\%$ ;
- Antraquinona, base madeira seca = 0,07%;
- Relação licor/madeira = 3,8/1;
- Temperatura máxima =  $174^{\circ}$ C;

 $\overline{\phantom{a}}$ 

- Tempo até a temperatura máxima = 80 minutos;
- Tempo na temperatura máxima = 30 minutos.

O licor foi preparado minutos antes da deslignificação em função da quantidade de madeira s. e., teor de umidade da madeira, percentagem de álcali ativo, sulfidez e da relação licor/madeira.

A deslignificação foi feita com duas repetições. Após cada deslignificação, as amostras de cavacos contidas nas cápsulas foram, separadamente, desfibradas, lavadas com água até a retirada do licor de deslignificação e determinados os respectivos teores de secos para os cálculos do rendimento bruto gravimétrico, consumo específico de madeira e número kappa.

Após a deslignificação, determinou-se o teor absolutamente seco das amostras de polpas segundo a norma TAPPI T 210 OM - 93 e o rendimento bruto gravimétrico da polpação. Este foi

<sup>4</sup> *Álcali ativo* é a concentração de um composto de Hidróxido de Sódio e Sulfeto de Sódio, expressa como

Óxido de Sódio. 5 *Álcali efetivo* é a concentração de um composto de Hidróxido de Sódio e meio de Sulfeto de Sódio,

expressa como Óxido de Sódio. 6 *Sulfidez* é a relação percentual entre a quantidade de Sulfeto de Sódio, expresso como Óxido de Sódio, e o álcali ativo.

determinado como a relação percentual entre o peso s.e. de polpa e o peso s.e. de madeira utilizada, através da seguinte expressão (Sansígolo & Barreiros (62)):

$$
Rbg = (Msp / Msm).100 \tag{76}
$$

onde:

*Rbg* = Rendimento bruto gravimétrico, em decimal; *Msp* = Massa seca de polpa, em g; *Msm* = Massa seca de madeira, em g.

Uma vez determinados a densidade básica média de cada árvore e o correspondente rendimento bruto gravimétrico, pôde-se calcular o consumo específico de madeira, através da seguinte expressão (Sansígolo & Barreiros (62)):

$$
Cem = 1 / (Rbg.Dba)
$$
 (77)

Onde:

Cem = Consumo específico de madeira, em m<sup>3</sup> madeira/t polpa seca;

*Rbg* = Rendimento bruto gravimétrico, em decimal;

Dba = Densidade básica da árvore, em t/m<sup>3</sup>.

#### **c) Número kappa**

O número kappa, que se refere à quantidade de lignina residual na polpa, é, por definição, o número de mililitros de uma solução decinormal de permanganato de potássio, consumido por um grama de celulose a.s., sob certas condições específicas e cuidadosamente controladas. Sua determinação foi efetuada nas amostras de polpas obtidas. O cálculo seguiu as seguintes expressões (TAPPI T 236 OM – 85):

$$
P = [(Vb - Ve).N_1] / N_2
$$
 (78)

$$
LogNk = log(P / W) + 0,00093.(P - 50)
$$
 (79)

onde:

 $Vb$  = Volume de N<sub>2</sub>S<sub>2</sub>O<sub>3</sub> 0,2N consumido na prova em branco, em mL;  $Ve = Volume$  de  $N_2S_2O_3$  consumido no ensaio, em mL;  $N_1$  = Normalidade do  $N_2S_2O_3$ , 0,2N;  $N_2$  = Normalidade do KMnO<sub>4</sub>, 0,1N;  $P =$  Volume de KMnO<sub>4</sub> consumido pela polpa, em mL; *W* = Masa seca da polpa, em q; *Nk* = Número kappa.

A percentagem de lignina residual na polpa, após a deslignificação, foi calculada conforme a seguinte expressão:

$$
\%Lr = Nk.0,147\tag{80}
$$

onde:

*%Lr* = Percentagem de lignina residual;

*Nk* = Número kappa;

*0,147* = Fator de conversão de número kappa para % de lignina residual na polpa (Marccocia et al. (65)).

A massa de lignina residual na polpa após a deslignificação foi calculada conforme a seguinte expressão:

$$
Lr = [(Nk.0, 147) / 100].Rbg.Dba.Vsc
$$
 (81)

onde:

*Lr* = Massa de lignina residual, em t.

Dba = Densidade básica da árvore, em t/m<sup>3</sup>.

*Rbg*= Rendimento bruto gravimétrico, em decimal.

Vsc = Volume sem casca de madeira consumida, em m<sup>3</sup>;

O teor de lignina solubilizada da madeira, através do processo de deslignificação kraftantraquinona, pôde ser quantificado em função do teor de lignina existente na madeira, antes da polpação e do teor de lignina residual na polpa após a polpação.

A percentagem de lignina solubilizada foi calculada conforme a seguinte expressão:

$$
\% \text{Ls} = [L - (0.147. \text{Nk.Rbg}) / 100] / L.100 \tag{82}
$$

onde:

*%Ls* = Percentagem de lignina solubilizada, em %;

*L* = Lignina na madeira, em %;

*0,147* = Fator de conversão de número kappa para % de lignina na polpa (Marcoccia et al. (65));

*Nk* = Número kappa;

*Rbg* = Rendimento bruto gravimétrico, em %.

A massa de lignina solubilizada foi calculada conforme a seguinte expressão:

$$
Ls = (\%Ls / 100). (L/100). Dba. Vsc
$$
 (83)

onde:

*Ls* = Lignina solubilizada, em t;

*%Ls* = Lignina solubilizada, em %;

 $L =$  Percentagem de Lignina, em %;

Dba = Densidade básica da árvore, em t/m<sup>3</sup>.

Vsc = Volume sem casca de madeira consumida de cada árvore, em m<sup>3</sup>;

O custo total da polpação kraft para a produção de uma tonelada seca de polpa nãobranqueada foi determinado segundo Greaves & Borralho (66), em função dos parâmetros densidade básica e rendimento bruto gravimétrico médios de cada árvore matriz, através da seguinte expressão:

$$
C = Cpk.(Dbm0,53.Rbgm0,70) / (Dba0,53.Rbg0,70)
$$
 (84)

onde:

*C* = Custo total da polpação kraft, em US\$/t;

*Cpk* = Custo médio da polpação kraft (US\$ 200.00/t polpa s. e.);

Dbm = Média das densidades básicas das árvores matrizes, em t/m<sup>3</sup>;

*Rbgm* = Média dos rendimentos brutos gravimétricos das árvores matrizes, em %;

 $Dba =$  Densidade básica de cada árvore matriz, em t/m<sup>3</sup>;

*Rbg* = Rendimento bruto gravimétrico de cada árvore matriz, em %.

A partir do custo da polpação por tonelada seca de polpa não-branqueada, pôde-se calcular o custo da polpação por m $3$  de madeira consumida no referido processo, para cada amostra, através da seguinte expressão:

$$
C = C \left( US\frac{\$}{t}\right) / Cem \tag{85}
$$

onde:

 $-C$  = Custo da polpação por m<sup>3</sup> de madeira consumida de cada árvore matriz, em US\$/m<sup>3</sup>;

-*C* (US\$/t) = Custo da polpação de cada árvore matriz, em US\$/t polpa s. e.;

-*Cem* = Consumo específico de madeira de cada árvore matriz, em m<sup>3</sup>/t polpa s. e.

O teor de madeira comercial em massa, ou seja, a massa comercial de cada árvore foi calculado, através da seguinte expressão (Sansígolo & Barreiros (62)):

$$
Tmm = Dba.Vsc
$$
\n<sup>(86)</sup>

onde:

*Tmm* = Teor de madeira comercial da árvore em massa, em kg;

 $Dba =$  Densidade básica da árvore, em kg/ m<sup>3</sup>;

Vsc = Volume comercial da árvore sem casca, em m<sup>3</sup>.

O teor de madeira em volume, ou seja, o volume comercial de cada árvore foi calculado através da fórmula generalizada de Smalian (Veiga (67)):

$$
Vsc = (z/2) \cdot (\pi/4) \cdot [D_{0}^{2} + D_{100}^{2} + 2 \cdot (D_{25}^{2} + D_{50}^{2} + D_{75}^{2})]
$$
 (87)

onde:

 $Vsc =$  Volume da árvore sem casca, em m<sup>3</sup>; *z* = Comprimento das toras, em m;  $\pi = 3.1415927...$ 

*D* = Diâmetro sem casca das toras em cada altura da árvore, em m;

0, 25, 50, 75 e 100 = Percentagem da altura comercial da árvore, em %.

# **Resultados e Discussão**

## **a)Resultados de densidade básica**

Dos resultados de densidade básica encontrados para a madeira, ou seja, para a árvore sem casca, nas Tabelas 1 e 2, os valores acima da média condizem perfeitamente com os obtidos em madeiras de *Eucalyptus grandis*, conforme Foelkel (68) e Vasconcelos & Silva Júnior (69). A densidade básica média da madeira, observada na Tabela 1, encontra-se praticamente dentro da faixa recomendada para produção de polpa, que é de 0,450 a 0,550 g/cm $^3$  (Fonseca et al. (70). Madeiras com densidades menores reduzem o rendimento do processo, pois apresentam menor massa por volume do digestor. Por outro lado, densidades maiores dificultam a operação da picagem das toras em cavacos e a impregnação nesses cavacos pelo licor de deslignificação, implicando numa polpação ineficiente e de baixo rendimento em função dos maiores teores de rejeitos.

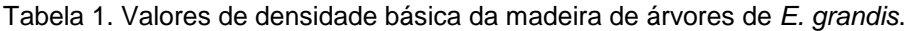

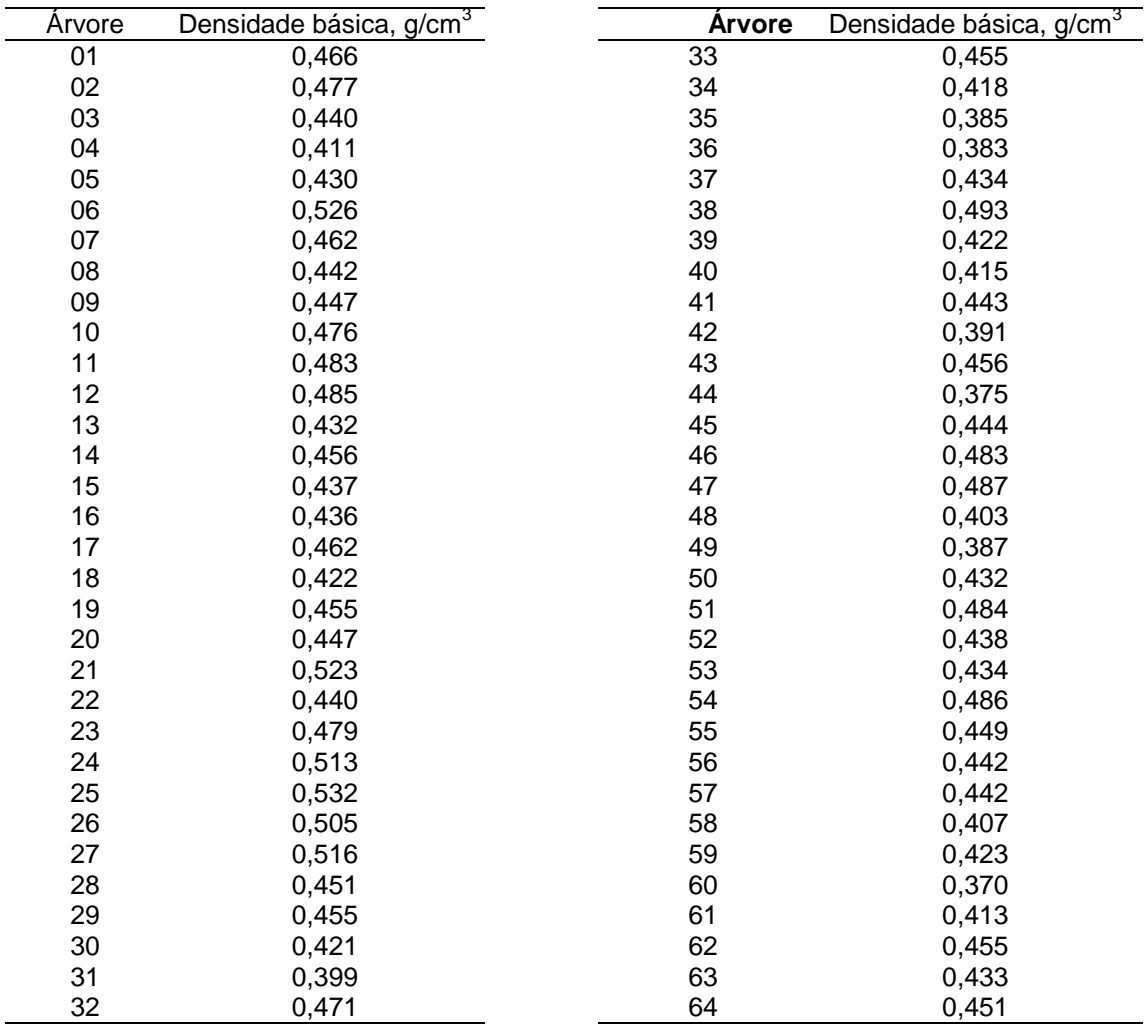

Pode-se verificar que 44% das árvores analisadas e mostradas na Tabela 1, apresentam valores de densidade básica apropriados para a produção de polpa, fato esse que indica a necessidade de outros parâmetros de desempate. No entanto, a densidade básica foi usada como um importante coeficiente da restrição da massa de madeira utilizada, na aplicação do método proposto, conforme será visto mais adiante.

Tabela 2. Variabilidades encontradas para a densidade básica da madeira referentes ao conjunto das 64 árvores pré-selecionadas de *E. grandis*.

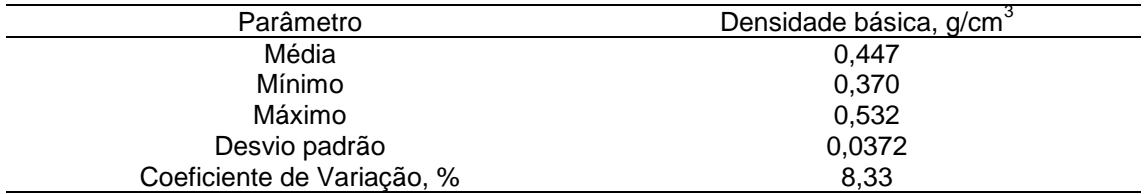

#### **b) Resultados de massa e volume comerciais**

As variabilidades dos valores encontrados para massa e volume comerciais, tanto para as árvores inteiras como para suas partes, ou seja, madeira e casca, mostrados na Tabela 3, bem como os valores individuais, nada mais são do que conseqüências dos dados dendrométricos medidos e das densidades básicas estimadas. Todavia, já era de se esperar a considerada variação desses resultados.

Esses valores, da forma como estão, não se aplicam diretamente nas restrições propostas. Porém, não deixaram de ser utilizados para outras estimativas, como por exemplo, número de árvores necessário para a produção de determinada quantidade do produto final, a área necessária para manter-se a sustentabilidade de uma determinada produção, etc.

Nota-se, mais uma vez, a necessidade de se levar em conta também parâmetros de qualidade da madeira e do produto final, os quais muitas vezes podem mostrar que nem sempre os maiores valores de massa e/ou volume comerciais indicam as árvores de maior produção.

Tabela 3. Variabilidades encontradas para massa e volume comerciais referentes às 64 árvores pré-selecionadas de *E. grandis*.

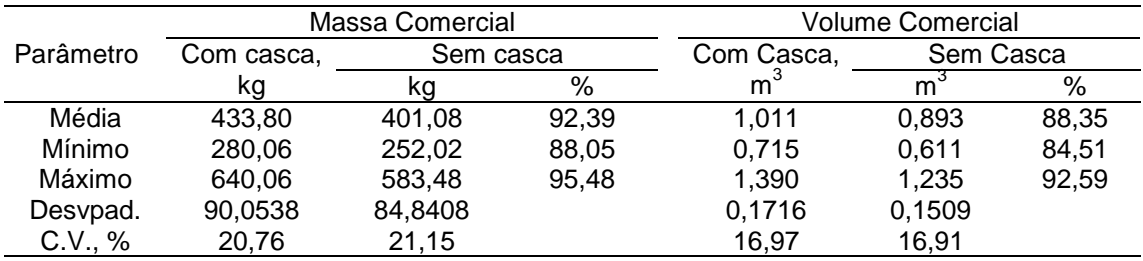

Desvpad. = Desvio padrão

C.V.: Coeficiente de variação

# **c) Resultados da composição química da madeira e da polpa**

Tabela 4. Variabilidades encontradas para a composição química da madeira e o número kappa da polpa, referentes às 64 árvores pré-selecionadas de *E. grandis*.

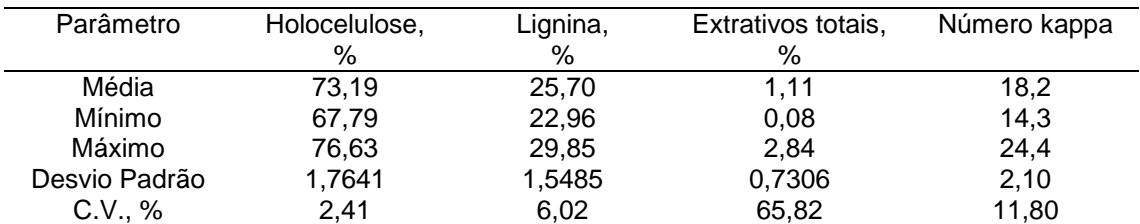

Observando-se os valores encontrados para a composição química da madeira, nota-se que estão razoavelmente compreendidos dentro da faixa normalmente encontrada para eucalipto. Entretanto, ressalta-se que os teores de lignina foram ligeiramente mais altos que o usual, ou seja, de até 25%. Os teores de extrativos totais foram relativamente baixos quando relacionados com o esperado de até 5%. Com relação aos extrativos, a explicação provável é porque trataram-se de árvores relativamente jovens. Conseqüentemente, os teores de holocelulose ficaram um pouco abaixo do esperado, que era de 75%. Quanto ao número kappa, os resultados mínimo e médio foram satisfatórios para a boa qualidade da polpa produzida. Entretanto, por apresentar valores de número kappa acima de 20,0 que seria o limite máximo indicado para eucalipto, este parâmetro torna-se um importante indicador para a seleção de árvores matrizes.

De posse desses dados, especificamente da percentagem de lignina e do número kappa, pôde-se estimar os respectivos coeficientes da restrição quantidade de lignina solubilizada para as 64 árvores (Tabela 5), a qual, multiplicada pelo respectivo volume de madeira consumido anualmente (Equação 83), fornece a quantidade de lignina solubilizada por ano, cuja média foi 39.884,312 toneladas.

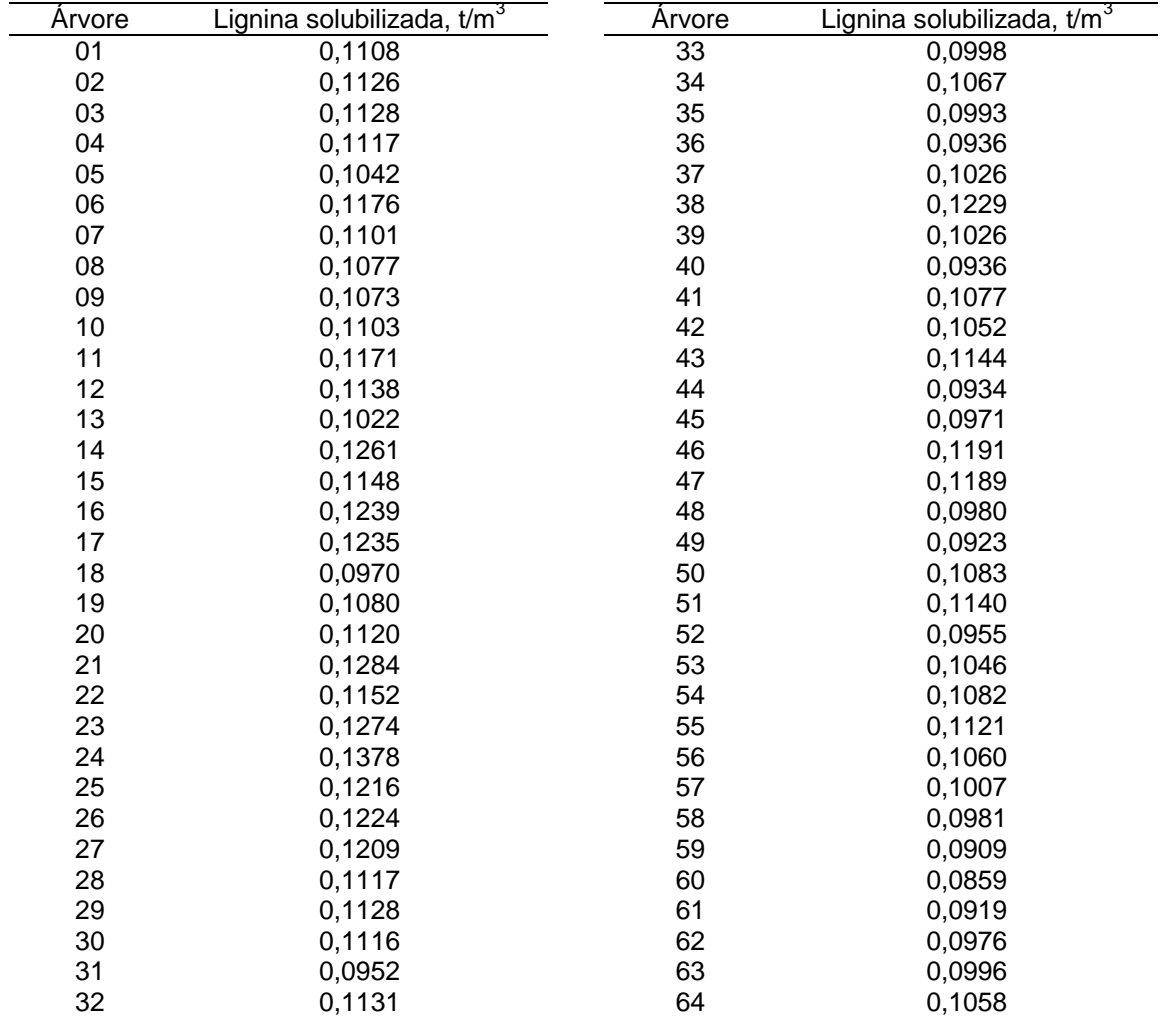

Tabela 5. Valores de lignina solubilizada da madeira de *E. grandis*.

## **d) Resultados médios da deslignificação**

Tabela 6. Variabilidades encontradas para Rendimento bruto gravimétrico (Rbg), Consumo específico de madeira (Cem) e Lignina solubilizada (Ls) referentes às 64 árvores pré-selecionadas de *E. grandis*.

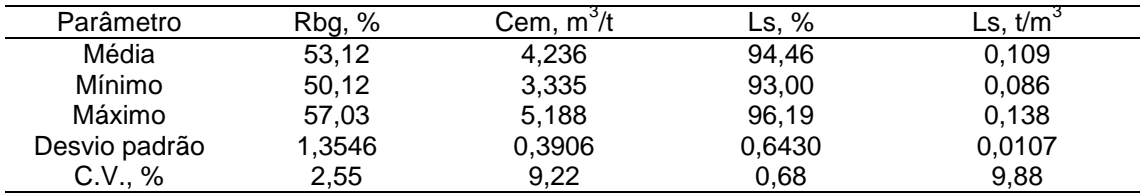

C.V. Coeficiente de variação

Tomando-se a capacidade de produção anual de polpa não-branqueada da empresa, que é de 87.120 toneladas, e dividindo-a pelo rendimento bruto gravimétrico de cada árvore, obteve-se a quantidade de madeira consumida por árvore em toneladas por ano, que, quando aplicada na restrição de massa de madeira consumida anualmente, implica que esta não poderá ser maior que a média de 164.119,008 toneladas anuais. Logo, relacionando o valor de cada árvore, em massa, com a respectiva densidade básica da árvore (Tabela 1), obteve-se a quantidade de madeira consumida por árvore em metros cúbicos por ano, bem como a respectiva média, a qual foi aplicada na restrição de volume de madeira consumida anualmente, implicando que este não poderá ser maior que 369.550,756 metros cúbicos anuais. Isso posto, pretendeu-se otimizar a produção de massa de polpa não-branqueada sem que aumentasse o consumo de madeira, obrigando assim a uma seleção daquelas árvores que, quando ponderadas suas características dendrométricas e tecnológicas, envolvidas direta ou indiretamente nas restrições, apresentariam uma maior produção sem contrariar as qualidades desejadas.

# **d) Resultados de custo da deslignificação**

Os valores estimados para as 64 árvores foram obtidos em função do custo médio de deslignificação estabelecido por Greaves & Borralho (66), da densidade básica e do rendimento bruto gravimétrico de cada uma das 64 árvores pré-selecionadas, após a transformação de US\$/t polpa s. e. em US\$/m<sup>3</sup>. Estes valores foram os coeficientes da restrição custo de polpação, que, quando foram multiplicados pelos respectivos volumes anuais de madeira implicaram nas respectivas quantidades de capital investidas anualmente, a qual não poderá ser maior que a média de 17,503,515.53 dólares por ano.

A Tabela 7 mostra as variabilidades encontradas, referentes aos custos da produção de polpa não-branqueada no final do processo de deslignificação, baseado em um estudo realizado por Greaves & Borralho (66), o qual indica que o rendimento é o principal fator sobre o custo final do processo de deslignificação.

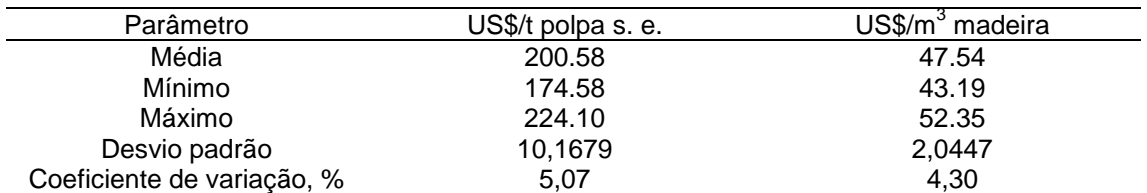

Tabela 7. Variabilidades encontradas para o custo da polpação referente às 64 árvores préselecionadas de *E. grandis*.

#### **f) Resultados mediante o uso da programação linear**

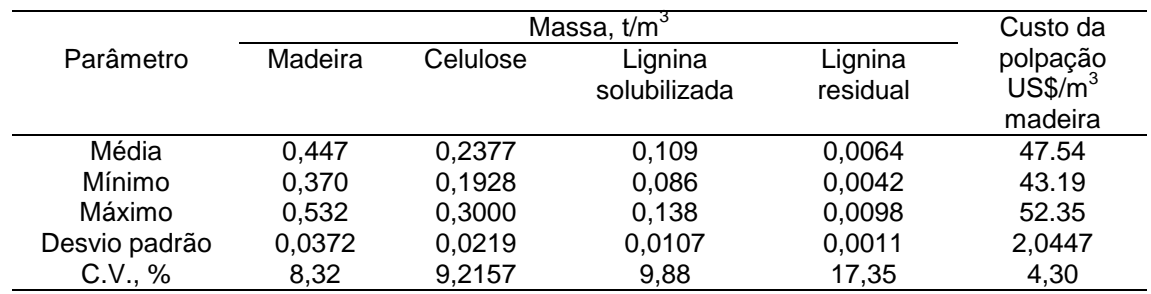

Tabela 8. Variabilidades dos coeficientes das restrições referentes às 64 árvores préselecionadas de *E. grandis*.

C.V. Coeficiente de variação

## **g) Cenário I**

Buscando atingir o objetivo proposto, procurou-se otimizar a produção de massa seca de polpa não-branqueada utilizando-se, como base, os valores médios dos principais parâmetros estimados. Entretanto, com base nos dados disponibilizados pela empresa e resultados médios das 64 árvores analisadas, os quais serviram de referência, foram elaboradas as seguintes considerações:

Dados da empresa:

- Produção diária de polpa não-branqueada = 242 t/dia;
- Funcionamento efetivo da indústria = 360 dias/ano;
- Produção anual de polpa não-branqueada = 87.120,0 t/ano;
- Espaçamento entre árvores = 3m x 2m;

Dados baseados na média das 64 árvores:

- Massa seca total média de madeira (Msm\*) por ano = 164.119,008 t;
- Volume total médio sem casca de madeira utilizado (Vsc<sup>\*</sup>) por ano = 369.550,756 m<sup>3</sup>;
- Massa seca total média de lignina residual na polpa (Mslr\*) por ano = 2.333,557 t;
- Massa seca total média de lignina solubilizada no processo de deslignificação (Msls\*) por ano = 39.992,521 t;
- Custo total médio de polpação de madeira  $(C^*)$  por ano = 17,503,515.53 US\$;
- Área total média utilizada (Ar\*) por ano = 256,3 ha.

A maximização da massa de polpa seca não-branqueada, foi obtida através da seguinte expressão:

Maximizar;

$$
Mp = \sum_{i=1}^{64} Dba_i.Rbg_i.Vsc_i
$$

onde:

*Mp* = Massa de polpa a ser maximizada, em t;

Dba<sub>i</sub> = Densidade básica da madeira da árvore *i*, em t/m<sup>3</sup>;

*Rbgi* = Rendimento bruto gravimétrico da polpação da árvore *i*, em decimal;

Vsc<sub>i</sub> = Volume sem casca necessário de madeira da árvore *i*, em m<sup>3</sup>;

*i* = *1, ..., 64*.

Certas considerações restringem as estratégias que podem ser usadas para se alcançar a maximização almejada, logo, dentro do Cenário I, a função objetivo ficou sujeita às seguintes restrições:

- Massa seca total de madeira consumida por ano ≤ 164.119,008 t;  $Dba_1.Vsc_1 + ... + Dba_{64.Vsc_{64} \leq 164.119,008$  (2)
- Massa seca total de lignina residual produzida por ano ≤ 2.333,557 t;  $Dba_1.Rbg_1.K_1.Vsc_1 + ... + Dba_{64}.Rbg_{64}.K_{64}.Vsc_{64} \leq 2.333,557$  (4)
- Volume total de madeira sem casca consumido por ano  $\leq$  369.550,756 m<sup>3</sup>;  $Vsc_1 + ... + Vsc_{64} \leq 369.550,756$  (5)
- Custo total da polpação por ano  $\leq 17,503,515.53 \text{ US}\$ ;

$$
C_1.Vsc_1 + ... + C_{64}.Vsc_{64} \le 17,503,515.53
$$
 (6)

• Massa seca total de lignina solubilizada por ano ≥ 39.884,312 t;

$$
Dba1.Ls1.Ls1.Vsc1 + ... + Dba64.Ls64.Vsc64 \ge 39.992,521
$$
 (7)

Área total utilizada por ano  $\leq$  256,3 ha;

$$
Ar_1.Vsc_1 + ... + Ar_{64}.Vsc_{64} \le 256,3
$$
 (8)

• Volume total de madeira sem casca consumido de cada árvore por ano  $\leq 369.550,756$  m<sup>3</sup>;

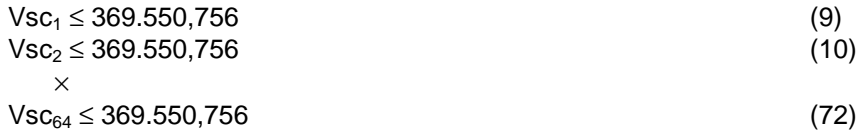

## **h) Resultados estimados mediante o uso da programação linear.**

A Tabela 9 mostra, resumidamente, a matriz com alguns dos coeficientes que alimentaram a planilha do programa Orsys, referente ao cenário I.

Tabela 9. Coeficientes utilizados para aplicação do método de programação linear, considerando-se as restrições do cenário I.

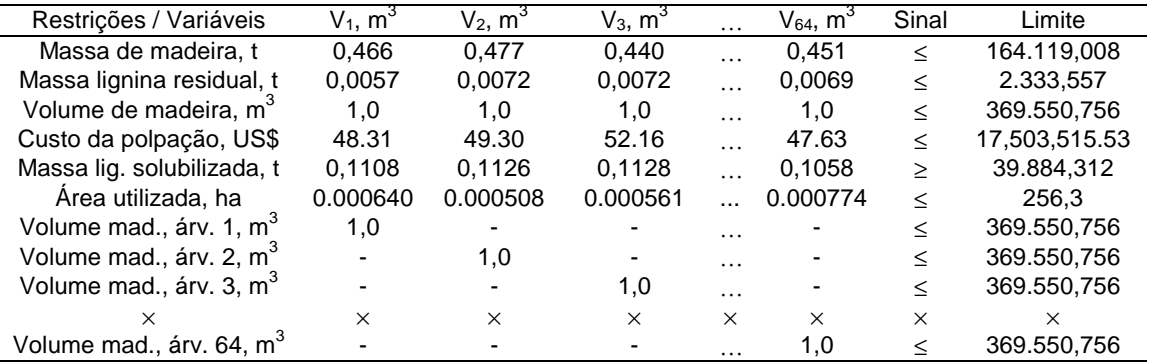

# **i) Valores obtidos para as variáveis**

Uma vez utilizado o programa Orsys para otimização da função objetivo, isto é, calcula-se o maior retorno possível em termos de toneladas de polpa não-branqueada seca, obteve-se a tabela 10 que trata somente das variáveis que fizeram parte da base.

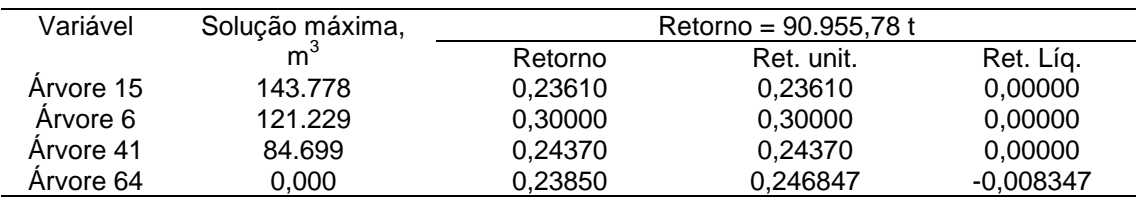

Tabela 10. Árvores selecionadas pelo programa Orsys e solução ótima quanto ao retorno máximo de massa de polpa.

Ret. Unit. = Retorno unitário, em toneladas;

Ret. Líq. = Retorno líquido, em toneladas.

A Tabela 10 mostra que a solução ótima diz respeito a um consumo anual de 143.778,0 m $^3$  de madeira da árvore 15, 121.229,0 m $^3$  da árvore 6 e 84.699,0 m $^3$  da árvore 41, o que resultou num retorno de 90.955,780 toneladas de polpa não-branqueada seca. Observou-se que as demais árvores não foram selecionadas, e que, por exemplo, a eventual utilização de 1 m<sup>3</sup> da árvore 64 resultaria num decréscimo de 0,008347 toneladas no retorno anual da empresa. Notou-se também que essa árvore só passaria a ser considerada na solução ótima se o valor de seu retorno unitário fosse no mínimo de 0,246847 toneladas.

Porém, apenas três árvores foram selecionadas por esse método, o que, foi considerado muito pouco para um programa de melhoramento, principalmente por se tratar de uma silvicultura clonal. Logo, houve a necessidade de implementarem-se novas condições restritivas.

A alternativa utilizada para selecionar-se um número razoável de árvores, por exemplo entre 10 e 12 árvores, foi limitar a disponibilidade de madeira de cada árvore. Assim, as restrições para volume sem casca de madeira de cada árvore passaram a ter um volume limite (RHS = "Right Hand Side") de 11% do volume limite total que era de 369.550,756 m $^3$ . O resultado sintetizado consta da tabela 11.

Tabela 11. Árvores selecionadas pelo programa Orsys e solução ótima quanto ao retorno máximo de polpa, quando o limite do volume por árvore foi de 11% do volume total.

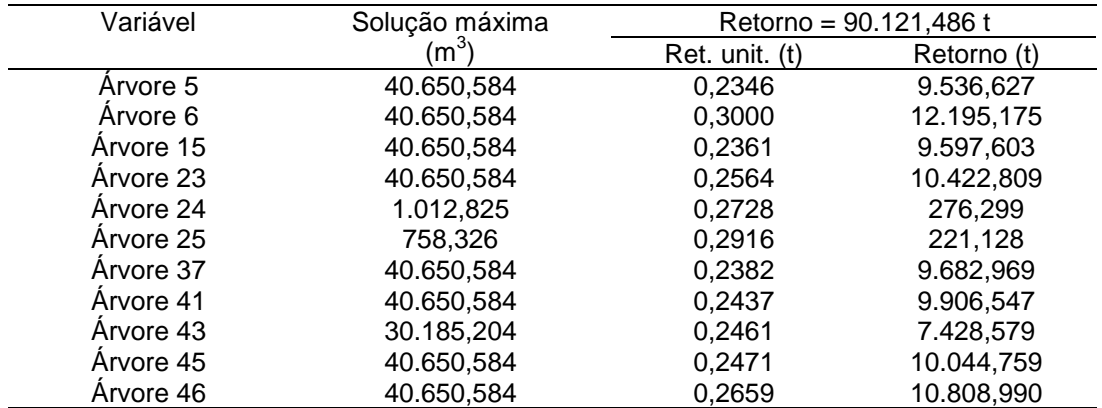

Ret. Unit. = Retorno unitário de polpa, em toneladas;

A Tabela 11 mostra um maior número de árvores selecionadas, dentro do esperado, porém com um retorno menor, de 90.121,486 toneladas de polpa não-branqueada seca, o que também era esperado, porque foram tomadas outras árvores com propriedades inferiores às anteriores.

A mesma discussão feita para a tabela 10 pôde ser aplicada aqui, tanto para as árvores que foram selecionadas quanto para aquelas que não foram selecionadas.

## **j) Classificação relativa de 20 árvores selecionadas**

Houve o interesse em estabelecer-se o "ranking" das árvores selecionadas. Para isto, foi necessário alimentar o programa mudando-se os valores, mais uma vez para as restrições de volume de madeira sem casca disponível de cada árvore, de modo que o volume fosse diminuído, pois é intuitivo que quanto menor o volume disponível de cada árvore, mais árvores devem ser selecionadas. Os resultados, conforme esperado, constam na Tabela 12 para as 20 árvores selecionadas e na Tabela 13, para um número, mais razoável, de árvores selecionadas, adequado a um programa de melhoramento.

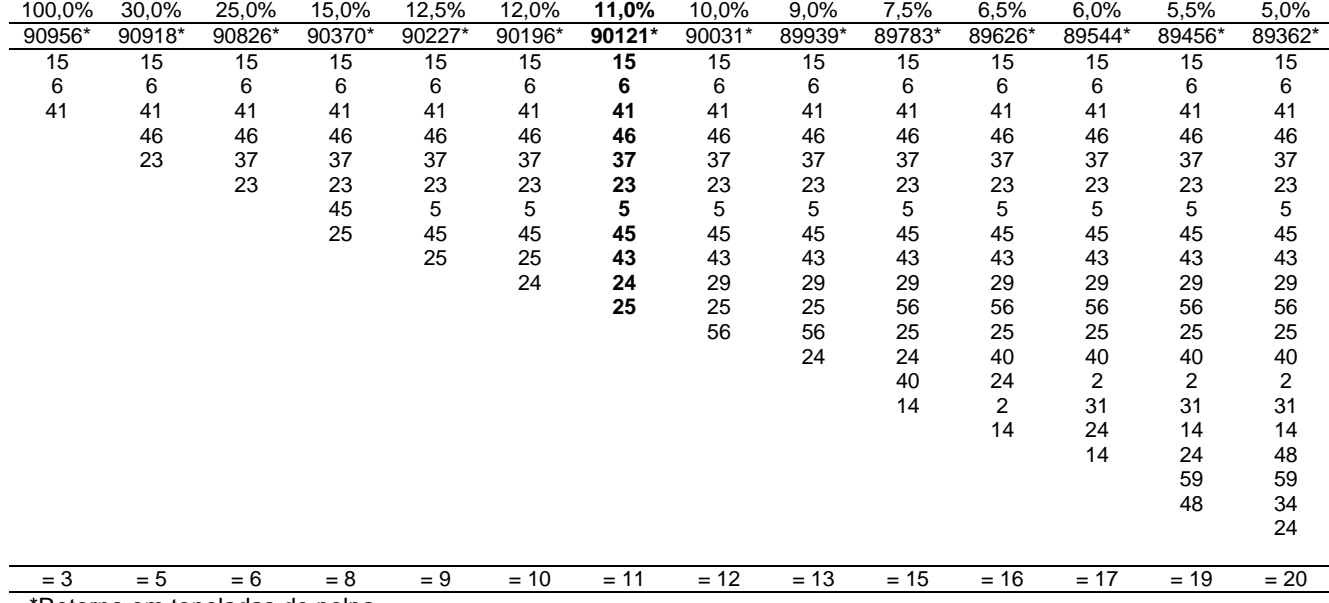

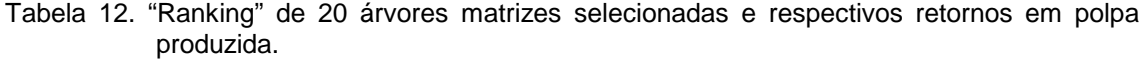

\*Retorno em toneladas de polpa

Para efeito de discussão dos relatórios de análise de sensibilidade apresentados nas próximas tabelas, tomou-se como referência as 11 melhores árvores selecionadas, as quais encontramse mostradas na Tabela 13.

Tabela 13. "Ranking" das 11 árvores matrizes selecionadas e respectivos volume de madeira empregado e retorno de polpa.

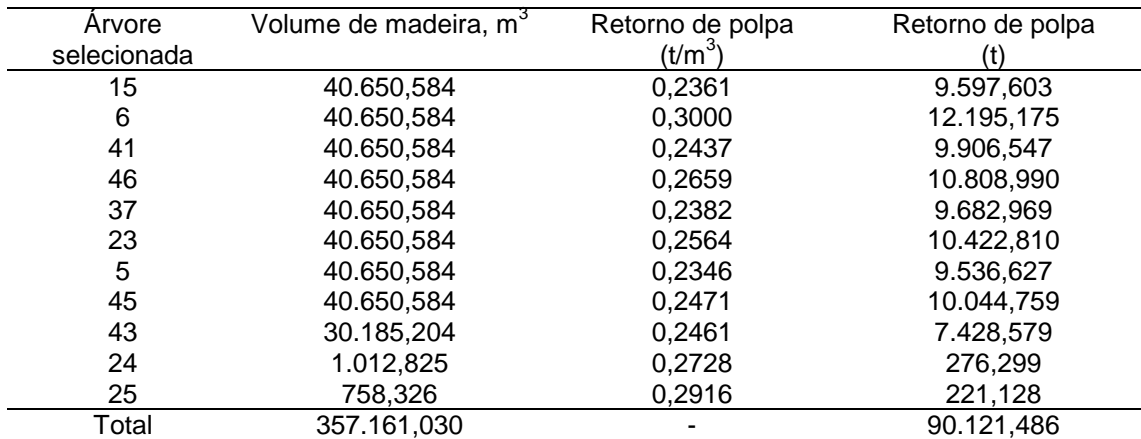

Observou-se também que a ordem de seleção não pôde ser a mesma para retorno de polpa não-branqueada por metro cúbico de madeira empregado, visto que o método levou em conta a solução máxima para as váriáveis escolhidas, e as restrições, como massas de lignina residual e solubilizada, massa de madeira empregada, custo de polpação e área de plantio utilizada.

| Restricão                      | Solução é máxima |              |               | Retorno = $90.955.78$ |             |
|--------------------------------|------------------|--------------|---------------|-----------------------|-------------|
|                                | Condicão         | Preco-sombra | Limite        | Utilizado             | Folgas      |
| Massa madeira, t               | Atuante          | 0.639        | 164.119.008   | 164.119,008           | 0.000       |
| Massa lig. Res., t             | Não              | 0.000        | 2.333.557     | 2.286.468             | 47.089      |
| Volume madeira, m <sup>3</sup> | Não              | 0,000        | 369.550,756   | 357.161,030           | 12.389,720  |
| Custo polpação, US\$           | Não              | 0,000        | 17,503,515.53 | 17,337,734.65         | 165,780.88  |
| Massa lig. Solub., t           | Atuante          | $-0,410$     | 39.884,312    | 39.884,312            | 0,000       |
| Area utilizada, ha             | Atuante          | 2,831        | 256,3         | 256,3                 | 0,000       |
| Volume árv. 01                 | Não              | 0,000        | 369.550,756   | 0,000                 | 369.550,756 |
| ×                              | $\times$         | $\times$     | $\times$      | $\times$              | $\times$    |
| Volume árv. 06                 | Não              | 0,000        | 369.550,756   | 121.229,000           | 248.321,760 |
| $\times$                       | $\times$         | $\times$     | $\times$      | $\times$              | $\times$    |
| Volume árv. 15                 | Não              | 0,000        | 369.550,756   | 143.778,000           | 225.772,760 |
| $\times$                       | $\times$         | $\times$     | $\times$      | $\times$              | $\times$    |
| Volume árv. 41                 | Não              | 0.000        | 369.550,756   | 84.699.000            | 284.851,760 |
| $\times$                       | $\times$         | $\times$     | $\times$      | $\times$              | $\times$    |
| Volume árv. 64                 | Não              | 0.000        | 369.550,756   | 0,000                 | 369.550.756 |

Tabela 14. Restrições atuantes e solução ótima quanto ao retorno máximo de polpa obtido.

## **k) Restrições atuantes**

Observa-se na Tabela 14, que as restrições para massas de madeira, lignina solubilizada e área de plantio utilizada foram atuantes na questão, o que pode ser verificado pelo fato de apresentarem folgas nulas, assim como valores de preço-sombra não nulos. Por exemplo, substituindo-se a solução ótima obtida na restrição associada à massa de madeira, observa-se que as 164.119,008 toneladas de madeira disponíveis são efetivamente utilizadas, sendo que na eventualidade de se obter uma tonelada adicional, o valor da função objetivo, ou seja, o retorno, seria aumentado em 0,639 toneladas. Isto significa que a cada alteração unitária no valor limite (RHS) da restrição em questão, ocorre uma correspondente alteração da função objetivo, exatamente do valor previsto para o preço-sombra. É de se esperar, portanto, que a variação no limite (RHS) de uma restrição atuante seja diretamente proporcional ao valor do preço-sombra. Entretanto, essa relação diretamente proporcional entre variação no limite e variação no valor da função objetivo deverá respeitar alguns limites, uma vez que extrapolando-se determinado intervalo de variação, tal restrição poderá tornar-se não-atuante. Isso foi verificado quando alterou-se o limite da restrição de volume de madeira para 40.650,584 metros cúbicos, quando da tentativa de selecionar-se um número razoável de árvores. Assim, passou-se a ter a seguinte solução ótima (Tabela 15).

| Restrição                      | Solucão é ótima |              |               | Retorno = $90.121,486$ t |            |
|--------------------------------|-----------------|--------------|---------------|--------------------------|------------|
|                                | Condição        | Preco-sombra | Limite        | Utilizado                | Folgas     |
| Massa madeira, t               | Atuante         | 0,639        | 164.119,008   | 164.119,008              | 0,000      |
| Massa lig. Res., t             | Não             | 0,000        | 2.333,557     | 2.286,468                | 47,089     |
| Volume mad., m <sup>o</sup>    | Não             | 0,000        | 369.550.756   | 357.161.030              | 12.389.720 |
| Custo polpação, US\$           | Não             | 0,000        | 17,503,515.53 | 17,337,734.65            | 165,780.88 |
| Massa lig. Solub., t           | Atuante         | $-0,410$     | 39.884,312    | 39.884,312               | 0,000      |
| Area utilizada, ha             | Atuante         | 2,831        | 256,3         | 256,3                    | 0.000      |
| Volume árv. 01, m <sup>3</sup> | Não             | 0,000        | 40.650,584    | 0,000                    | 40.650,584 |
|                                | $\times$        | $\times$     | $\times$      | $\times$                 | $\times$   |
| Volume árv. 05, m <sup>3</sup> | Atuante         | 0,0008       | 40.650,584    | 40.650,584               | 0,000      |
| Volume árv. 06, m <sup>3</sup> | Atuante         | 0,0107       | 40.650,584    | 40.650,584               | 0,000      |
| Volume árv. 15, m <sup>3</sup> | Atuante         | 0,0022       | 40.650,584    | 40.650,584               | 0,000      |
| Volume árv. 23, m <sup>3</sup> | Atuante         | 0.0009       | 40.650.584    | 40.650.584               | 0.000      |
| Volume árv. 24, m <sup>3</sup> | Não             | 0,0000       | 40.650,584    | 1.012,825                | 39.637,759 |
| Volume árv. 25, m <sup>3</sup> | Não             | 0,0000       | 40.650,584    | 758,326                  | 39.892,258 |
| Volume árv. 37, m <sup>3</sup> | Atuante         | 0,0012       | 40.650,584    | 40.650,584               | 0,000      |
| Volume árv. 41, m <sup>3</sup> | Atuante         | 0,0024       | 40.650,584    | 40.650,584               | 0.000      |
| Volume árv. 43, m <sup>3</sup> | Não             | 0,0000       | 40.650,584    | 30.185,204               | 10.465,380 |
| Volume árv. 45, m <sup>3</sup> | Atuante         | 0.0011       | 40.650,584    | 40.650,584               | 0.000      |
| Volume árv. 46, m <sup>3</sup> | Atuante         | 0,0037       | 40.650,584    | 40.650,584               | 0.000      |

Tabela 15. Restrições atuantes e solução ótima quanto ao retorno máximo de polpa para um número razoável de árvores matrizes selecionadas.

A discussão dos dados da Tabela 15 segue a mesma lógica daquela efetuada sobre os dados da Tabela 14, ou seja, segue o mesmo raciocínio. A partir deste novo cenário, onde se obteve um número razoável de árvores matrizes selecionadas, verificou-se novos limites, o que gerou a Tabela 16, que se refere ao intervalo de variação dos limites das restrições.

## **l) Intervalo de variação dos limites das restrições**

Enquanto o limite da restrição de massa de madeira variar dentro do intervalo compreendido entre 164.071,250 e 164.266,610 toneladas de madeira, a variação correspondente no valor da função objetivo continuará a ser diretamente proporcional ao valor do preço-sombra. Vale ainda lembrar que, dentro desse intervalo de variação do limite, naturalmente outras soluções ótimas deverão ser obtidas, mas associadas a um mesmo conjunto de árvores selecionadas, no caso, as árvores 5, 6, 15, 23, 24, 25, 37, 41, 43, 45 e 46. Notou-se também que os intervalos de variação dos limites das restrições e do preço-sombra para cada uma das restrições são válidos somente para cada uma das restrições, individualmente. Deste modo, se forem alterados os valores dos limites de duas restrições, ao mesmo tempo, nada poderá se inferir a partir daquelas informações apresentadas na Tabela 16.

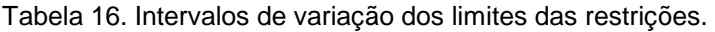

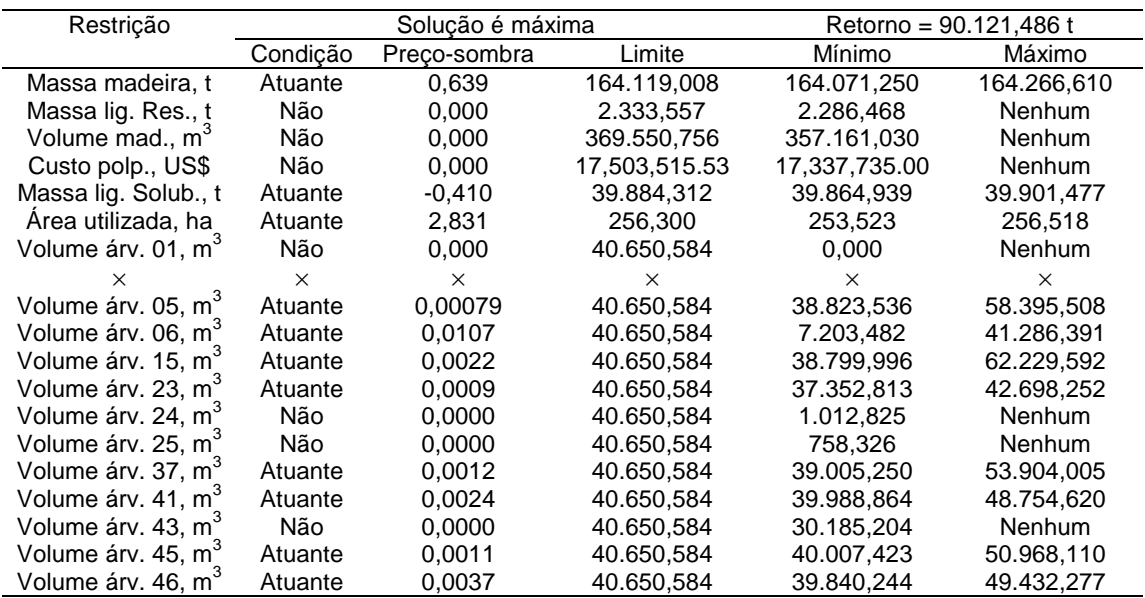

## **m) Intervalos de variação dos coeficientes da função objetivo**

A Tabela 17, a seguir, foi obtida associada ao intervalo de variação dos coeficientes da função objetivo.

Tabela 17. Intervalos de confiança para os coeficientes da função objetivo.

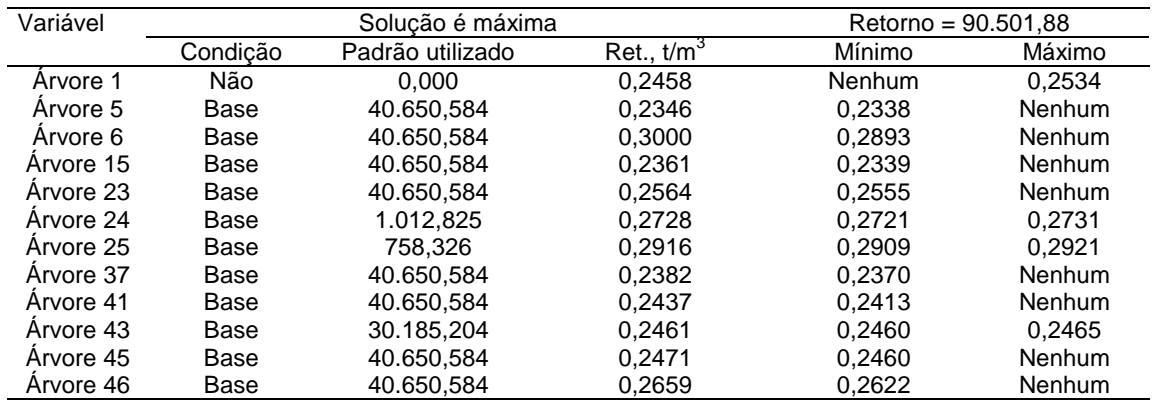

Tais informações são importantes pelo fato de poderem adiantar algo a respeito do nível de incerteza incorporado nos valores dos coeficientes da função objetivo. Por exemplo, enquanto o valor do retorno unitário da árvore 43 (0,2461 t/m<sup>3</sup>) estiver dentro do intervalo compreendido entre 0,2460 e 0,2465 t/m<sup>3</sup>, a solução ótima, em termos de volume de madeira utilizado de cada árvore, continuará sendo o mesmo, que neste exemplo foi de 30.185,204 m $^3$ . Entretanto, caso a empresa necessite de um maior nível de segurança quanto ao volume inicialmente obtido em função de eventuais oscilações de produção de madeira desse possível clone, essa tabela informa as faixas individuais de variação dos valores dos coeficientes da função objetivo, no caso os próprios retornos unitários, de tal forma que seja mantido o padrão de utilização de 30.185,204 m $^3$  de madeira da árvore 43, 758,326 m $^3$  da árvore 25, 1.012,825 m $^3$  da árvore 24 e 40.650,584 m<sup>3</sup> das demais árvores selecionadas. Obviamente, nenhuma unidade das árvores que não foram selecionadas.

Por fim, vale ainda ressaltar que, ao se variar o valor de um determinado coeficiente da função objetivo dentro do intervalo proposto, os níveis de madeira utilizados serão mantidos mas, naturalmente, o valor da função objetivo, associada ao retorno de polpa não-branqueada, será alterado.

## **n) Ganhos obtidos com a aplicação do método proposto**

A Tabela 18 mostra a comparação dos principais parâmetros estudados, referentes aos cenários abordados, ou seja, com as médias das 64 árvores estudadas e com as apenas 11 árvores matrizes selecionadas.

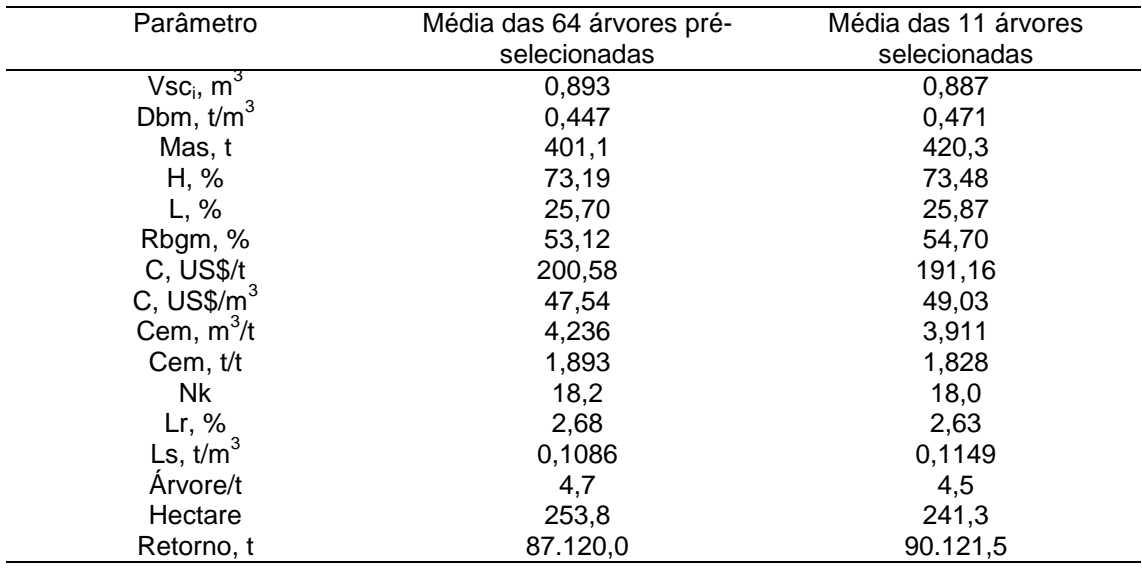

Tabela 18. Médias dos principais parâmetros estudados, referentes aos cenários abordados.

A partir da Tabela 18, pode-se verificar que houve ganho, com as 11 árvores matrizes selecionadas em relação ao conjunto das 64 árvores estudadas, para os parâmetros densidade básica, massa seca da árvore, holocelulose, rendimento bruto gravimétrico, custo de deslignificação, consumo específico de madeira, número kappa, ligninas residual e solubilizada, área plantada e retorno de polpa. O parâmetro custo de deslignificação em US\$/m<sup>3</sup> de madeira foi maior para a média das 11 árvores matrizes selecionadas; porém, em US\$/t de polpa seca foi menor. Pode-se observar realmente, que quando levado em conta o consumo específico de madeira, houve um ganho real com relação a esse parâmetro.

A Tabela 19 mostra, de forma clara, os ganhos obtidos com a aplicação do método proposto em relação à média dos parâmetros estudados, referente às 64 árvores pré-selecionadas.

Tabela 19. Ganhos obtidos com a aplicação do método proposto.

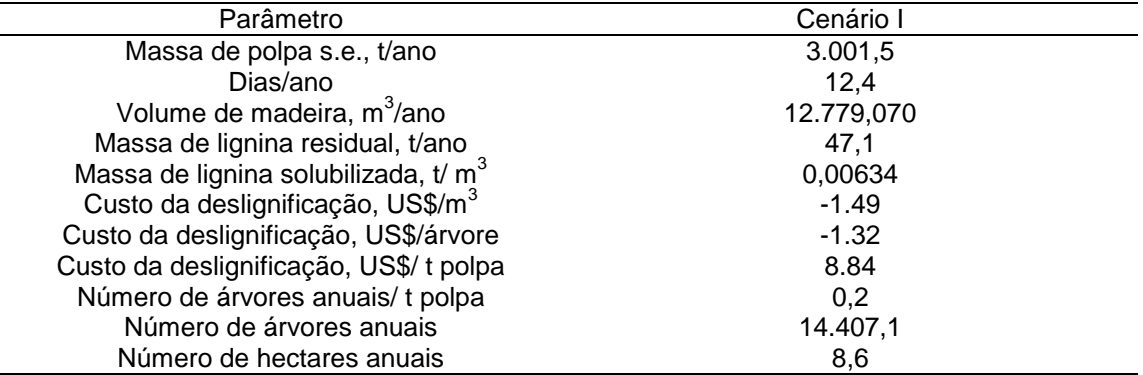

Pode-se verificar nessa tabela que os ganhos obtidos, em relação às médias das 64 árvores pré-selecionadas, são realmente muito expressivos.

Observa-se um ganho de massa de polpa de 3.001,5 toneladas por ano inclusive com a redução de 12.779,070 m $3$  no consumo de madeira que deverá ser suprido pelas 64 árvores pré-selecionadas. Isto equivale à produção de 12,4 dias de funcionamento da fábrica, considerando que esta funciona 24 horas por dia.

Com a produção de 47,1 toneladas por ano, a menos, de lignina residual na polpa obtida, obtém-se um ganho consequente no custo do branqueamento desta polpa, uma vez que serão exigidos menores quantidades de energia e produtos químicos em tal processo.

Observa-se um ganho com relação à quantidade de lignina solubilizada por ano causado pela otimização do processo de deslignificação, ou seja, houve um aumento da quantidade de lignina solubilizada, da ordem de 80,5 toneladas por ano, e uma diminuição do custo desse processo com a seleção das 11 árvores matrizes selecionadas.

Verifica-se ganhos negativos com o custo de deslignificação em dólares por metro cúbicos de madeira utilizada; porém, o ganho com o custo de deslignificação em dolares por tonelada de polpa não-branqueada é muito superior, o que implica em ganhos positivos para esse parâmetro.

Outro parâmetro importante e que foi minimizado com a aplicação do método proposto, foi o número de árvores anuais necessário para a produção de uma tonelada de polpa. A redução desse número implicou numa sugnificativa redução também da área necessária de plantio, tendo em vista que este fator é muito importante para as empresas florestais, uma vez que elas devem e buscam produzir com insumos cada vez mais escassos.

# **Conclusões**

De acordo com o método aplicado e com os resultados obtidos neste trabalho, conclui-se que:

A proposta apresentada mostrou-se bastante útil como instrumento de auxílio na definição de estratégias e tomada de decisões na seleção de árvores matrizes para fins clonais.

Para minimizar a escassez de informações acerca de metodologias na área de seleção de árvores para o processo de polpação, propõem-se esta contribuição inédita, voltada para a otimização do rendimento e qualidade, tanto da madeira quanto da polpa não-branqueada, através da programação linear.

A resolução do problema através da programação linear apresentou informações que seriam impossíveis de serem obtidas com os métodos tradicionais de seleção de árvores e otimização da produção de polpa.

O método proposto permite selecionarem-se árvores matrizes, sem prejuízo da variabilidade genética, e também possibilita a apresentação do "ranking" das melhores árvores para que o tomador de decisões possa escolher e definir o número ideal de matrizes para o seu programa de desenvolvimento.

Não devem ser utilizados parâmetros isolados, sejam estes dendrométricos, tecnológicos ou organizacionais na seleção de árvores matrizes, bem como na otimização de quaisquer objetivos.

Não devem ser utilizados métodos restritos no julgamento dos valores dos parâmetros, visto que tais métodos não apresentam a sensibilidade necessária para ponderar os verdadeiros limites dos mesmos e nem levar em conta a interação, que normalmente há, entre eles.

As variáveis (árvores) que apresentaram valores relativamente ótimos para rendimento bruto gravimétrico, número kappa e consumo específico de madeira, nem sempre ficaram dentre as melhores no "ranking", visto que esbarraram em restrições de densidade básica, lignina solubilizada e/ou custo da deslignificação, quando interagidas. Isso ocorreu, por exemplo, com as árvores 7, 46, 23 e outras.

O aumento da produtividade foi muito significativo, visto que o ganho teórico obtido foi em função da seleção de matrizes e não, por exemplo, por causa de um possível aumento da capacidade física da indústria, ou da quantidade de matéria-prima ou insumos utilizados.

Possibilita uma visualização pormenorizada dos parâmetros envolvidos, o que implica numa maior facilidade de tomada de decisões no planejamento e gerenciamento da indústria, bastando, para isso, alterar diretamente na planilha do programa as eventuais mudanças nos parâmetros e limites propostos. Dessa forma, permite grande velocidade de simulações a partir de simples alterações dos RHSs.

A metodologia aplicada neste tipo de problema foi satisfatória. De posse de dados confiáveis a respeito dos parâmetros envolvidos, poder-se-á efetuar uma análise apurada e detalhada de todo o processo de produção, atendendo inclusive às necessidades ou objetivos futuros, que obriguem a selecionar novos indivíduos com outras características.

Enfim, sugere-se que outros estudos de seleção de árvores e processo de polpação sejam realizados através da programação linear, enriquecendo as informações fornecidas pelo método proposto neste trabalho.

# **Referências**

- 1. FONSECA, S.M.; KAGEYAMA, P.Y. **Bases genéticas e metodologia para seleção de árvores superiores de** *Pinus taeda***.** Piracicaba: IPEF, 1978. n. 17. p.35-39.
- 2. KIKUTI, P.; MONTEIRO, R.F.R. Seleção de árvores matrizes para trabalhos de melhoramento de e*ucalyptus* spp. In: SIMPÓSIO INTERNACIONAL: MÉTODOS DE PRODUÇÃO E CONTROLE DE QUALIDADE DE SEMENTES E MUDAS FLORESTAIS, Curitiba, 1984. **Anais.** Curitiba: FUPEF, 1984. p.227-243.
- 3. COTTERILL, P.P.; DEAN, C.A. **Sucessfull tree breeding with index selection.**  Melbourne: CSIRO, Division of Forestry and Forest Products, 1990. 80 p.
- 4. ALMEIDA, J.M. de; SILVA, D.J. Inclusion of a new and important potential parameter in the selection of eucalypts for the production of kraft pulp. In: IUFRO CONFERENCE ON SILVICULTURE AND IMPROVEMENT OF EUCALYPTS, Salvador, 1997. **Anais**. Colombo: EMBRAPA, CNPF, 1997. v.3, p.228-233.
- 5. DEMUNER, B.J.; VIANNA DORIA, E.L.; CLÁUDIO-DA-SILVA JR., E.; MANFREDI, V. As propriedades do papel e as características das fibras de eucalipto. In: CONGRESSO

ANUAL DA ABTCP, 24., São Paulo, 1991. **Trabalhos apresentados.** São Paulo: ABTCP, 1991. P.521-541.

- 6. BERTOLUCCI, F.L.G.; DEMUNER, B.J.; LA TORRACA, S.M. Estimativas de parâmetros genéticos e fenotípicos para características da madeira e polpa de eucalipto. In: ENCONTRO NACIONAL DA TECNICELPA, 13., Figueira da Foz, 1992.
- 7. WILLIAMS, H.P. **Model building in mathematical programming.** 3.ed. Chichester: John Wiley, 1993. 356p.
- 8. CAIXETA FILHO, J.V. **Pesquisa operacional:** técnicas de otimização aplicadas a sistemas agroindustriais. Piracicaba: Ed. José Vicente Caixeta Filho. 2000. 212p.
- 9. SCARF, E.H. Mathematical programming and economic theory. **OR FORUM**, v.38, n.3, p.377-385, May/June 1990.
- 10. HILLIER, F.S.; LIEBERMAN, G.J. **Introdução à pesquisa operacional.** São Paulo: Ed. Campus, EDUSP, 1988. 805p.
- 11. RODRIGUEZ, L.C.E. Planejamento agropecuário através de um modelo de programação linear não-determinista. Piracicaba, 1987. 83p. Dissertação (Mestrado) - Escola Superior de Agricultura "Luiz de Queiroz", Universidade de São Paulo.
- 12. CAIXETA FILHO, J.V. **Pesquisa operacional aplicada ao sistema agroindustrial**. Piracicaba: ESALQ, 1997. 184 p. (Relatório Técnico).
- 13. DOSSA, D. Programação linear na gestão da propriedade rural: um enfoque alternativo. **Teoria e Evidência Econômica,** n.4, p. 33-60, nov. 1994.
- 14. NOVAES, A.G. **Métodos de otimização:** aplicação aos transportes. São Paulo: Edgard Blucher, 1978. 463p.
- 15. SEIXAS, F.; WIDMER, J.A. Seleção e dimensionamento da frota de veículos rodoviários para o transporte principal de madeira utilizando-se de programação linear não-inteira. **IPEF**, v.46, p.107-118, 1993.
- 16. KRAJCIC, D.; RUPNIK, V.; ZADNIK, S.L.; DROBNE, S. Standardization of objective differences in the costs of trucks used in forestry. In: INTERNATIONAL SYMPOSIUM ON OPERATIONAL RESEARCH, 4., Slovenia, 1997. Proceedings. v.1/3, p.263-266. /Resumo em **CAB Abstracts on CD-ROM,** 1997/
- 17. CHAUDHURI, A.K.; SEN, K.M. Optimum harvesting policy for age-structureal forest. **International Journal of Systems Science**, v.18, n.8, p.1425-32, 1987.
- 18. GERASIMOV, Y.Y.; KHLUSTOV, V.K.; GERASIMOV, YU.YU. Thinning regime optimization in European Russian pines. **Journal of Forest Engineering,** v.7, n.2, p.7-16, 1996. /Resumo em **CAB Abstracts on CD-ROM,** 1996/
- 19. DIAS, G.B.N.; TAUBE-NETTO, M.; SCHMIDT, M.B.; ROSSI, A.M.; LOPES, T.L. Planejamento Florestal Integrado Planflor. **CVRD-Revista**, v.5, n.15, p.35-50, mar. 1984.
- 20. RODRIGUEZ, L.C.E. Programação linear no planejamento florestal: uma aplicação prática. **Silvicultura**, v.11, n.41, p.163-168, 1986.
- 21. MARTINI, E.L. Planejamento florestal, a importância e a aplicação da programação linear. In: ENCONTRO BRASILEIRO DE ECONOMIA FLORESTAL, 1., Curitiba, 1988. **Anais.** Curitiba: EMBRAPA, CNPF, 1988. v.2, p.545-574.
- 22. CARNIERI, C. Planejamento florestal otimizado via redes de manejo. In: ENCONTRO BRASILEIRO DE PLANEJAMENTO FLORESTAL, 1., Curitiba, 1989. **Anais.** Curitiba: EMBRAPA, CNPF, 1989. p.173-184.
- 23. RODRIGUEZ, L.C.E.; MOREIRA, R.M. Gerenciamento de florestas de Eucalyptus com modelos de programação linear. **IPEF Série Técnica**, v.6, n.19, p.1-15, maio 1989.
- 24. TAUBE-NETTO, M. **Planejamento Florestal Otimizado PLANFLOR:** manual do usuário. SOMA, 1989. 52 p.
- 25. CAIXETA FILHO, J.V. A utilização de modelagem pelas empresas florestais. **Silvicultura**, n. 52, p.18-20, nov./dez., 1993.
- 26. GONG, P. Adaptive optimization for forest-level timber harvest decision analysis. **Journal of Environmental Management,** v.40, n.1, p.65-90, Jan. 1994. /Resumo em **AGRÍCOLA Abstracts on CD-ROM,** 1994/
- 27. PALANDER, T. Local factors and time-variable parameters in tactical planning models: a tool for adaptive timber procurement planning. **Scandinavian Journal of Forest Research,** v.10, n.4, p.370-382, 1995. /Resumo em **CAB Abstracts on CD-ROM,** 1995/
- 28. TORELL, L.A.; DRUMMOND, T.W. The economic impacts of increased grazing fees on Gila National Forest grazing permittees. **Journal of Range Management,** v.50, n.1, p.94- 105, 1997. /Resumo em **CAB Abstracts on CD-ROM,** 1997/
- 29. DIAZ-BALTEIRO, L.; ROMERO, C. Modeling timber harvest scheduling problems with multiple criteria: na application in Spain. **Forest Science,** v.44, n.1, p.47-57, Feb. 1998. /Resumo em **AGRIS Abstracts on CD-ROM,** 1999/
- 30. HERNANDEZ DIAZ, J.C. La programacion lineal y ejemplos de su aplicacion en el manejo de bosques. **Boletin Técnico INIF**, v.128, p.1-25, out. 1985.
- 31. MCKENNEY, D.W. Multiple-use planning: na application of FORPLAN to an Australian forest. **Australian Forestry,** v.53, n.2, p.113-123, 1990. /Resumo em **CAB Abstracts on CD-ROM,** 1999/
- 32. HOF, J.G.; JOYCE, L.A. Spatial optimization for wild life and timber in maneged forest ecosystems. **Forest Science**, v.38, p.489-508, Aug. 1992.
- 33. HOGANSON, H.M.; MCDILL, M.E. More on forest regulation: an LP perspective. **Forest Science**, v. 39, n.2, p. 321-347, May 1993.
- 34. YANG, Y.C.; YANG, Y.C. Forest resource management planning under fuzzy decision environments. **Quarterly Journal of the Experimental Forest of National Taiwan University,** v.9, n.4, p.1-17, 1995. /Resumo em **CAB Abstracts on CD-ROM,** 1996/
- 35. PAIVINEN, R.; ROIHUVUO, L.; SIITONEN, M. Large-scale forestry scenario models: experiences and requirements. In: EUROPEAN FOREST INSTITUTE, 5., Joensuu, 1996. Proceedings. /Resumo em **CAB Abstracts on CD-ROM,** 1996/
- 36. BORGES, G.J.; OLIVEIRA, A.C.; COSTA, M.A. A quantitative approach to cork oak forest management. **Forest Ecology and Management,** v.97, n.3, p. 223-229, 1997. http://www.probe.br
- 37. BATABYAL, A.A. On some aspects of the decision to conserve or harvest old growth forest. **Journal of Environmental Management,** v.54, n.1, p.15-21, Sept. 1998. /Resumo em **AGRÍCOLA Abstract on CD-ROM,** 1998/
- 38. STRANGE, N.; TARP, P., HELLES, F.; BRODIE, J.D. A four-stage approach to evaluate management alternatives in multiple-use forestry. **Forest Ecology and Management,** v.124, n.1, p.79-91, 1999. http://www.probe.br
- 39. MALLAWAARACHCHI, T.; WALKER, P.A.; YOUNG, M.D.; SMYTH, R.E.; LYNCH, H.S.; DUDGEON, G. GIS-based integrated modelling systems for natural management. **Agricultural Systems,** v.50, n.2, p. 150, 169-189, 1996. /Resumo em **CAB Abstracts on CD-ROM,** 1996/
- 40. NAESSET, E. A spatial decision support system for long-term forest management planning by means of linear programming and a geographical information system. **Scandinavian Journal of Forest Research,** v.12, n.1, p.77-88, 1997. /Resumo em **CAB Abstracts on CD-ROM,** 1997/
- 41. PALANDER, T. A local DLP-GIS-LP system for geografically decentralized wood procurement planning and decision making. **Silva Fenica (Finland),** v.31, n.2, p.179-192, 1997. /Resumo em **AGRIS Abstracts on CD-ROM,** 1997/
- 42. MCKILLOP, W.; SARKAR, A. Sustainable development of forest resources in industrialized countries. Agricultural Economics, v.14, n.3, p.175-184, 1996. **Agricultural Economics, v.14, n.3, p.175-184, 1996.** http://www.probe.br
- 43. SARKAR, A.U. Sustainability, sustainable development and forest resources. **International Journal of Sustainable Development and World Ecology,** v.5, n.3, p.164- 171, 1998. /Resumo em **CAB Abstracts on CD-ROM,** 1998/
- 44. EVANS, R.L.; ZARADIC, A.M. Optimization of a wood-waste-fuelled, indirectly fired gas turbine cogeneration plant. **Bioresource Technology,** v.57, n.2, p.117-126, 1996. /Resumo em **CAB Abstracts on CD-ROM,** 1996/
- 45. MOURELATOS, A.; DIAKOULAKI, D.; PAPAGIANNAKIS, L. Impact of CO<sub>2</sub> reduction policies on the development of renewable energy sources. **International Journal of Hydrogen Energy,** v.23, n.2, p.139-149, 1998. http://www.probe.br
- 46. PICKENS, J.B.; THROOP, S.A.; FRENDEWEY, J.O. Choosing prices to optimally buck hardwood logs with multiple log-lenght demand restrictions. **Forest Science,** v.43, n.3, p.403-413, Aug. 1997. /Resumo em **AGRÍCOLA Abstracts on CD-ROM,** 1997/
- 47. ARUOFOR, R.O. A linear programming model of the forest sector of the Nigeria economy. **Discovery and Innovation,** v.9, n.3/4, p.227-233, 1997. /Resumo em **CAB Abstracts on CD-ROM,** 1997/
- 48. ROWSE, J.; CENTER, C.J. Forest harvesting to optimize timber production and water runoff. **Socio-Economic Planning Sciences,** v.32, n.4, p.277-293, 1998. http://www.probe.br
- 49. LAROZE, A. A linear programming, Tabu Search method for solving forest-level bucking optimization problems. **Forest Science,** v.45, n.1, p.108-116, 1999. /Resumo em **CAB Abstracts on CD-ROM,** 1999/
- 50. HENGSDIJK, H.; RUBEN, R.; KRUSEMAN, G.; BAKKER, E.E.J.; QUAK, W.; SISSOKO, K.; SCHOUTE, J.F.T.; FINKE, P.A.; VEENEKLAAS, F.R.; WOLFERT, H.P. An integrated approach for analysis of sustainable land use. **Environment & Policy,** v.5, p. 623-626, 1995. /Resumo em **CAB Abstracts on CD-ROM,** 1994-1995/
- 51. KRUSEMAN, G.; BADE, J. Agrarian policies for sustainable land use: bio-economic modelling to assess the effectiveness of policy instruments. **Agricultural Systems,** v.58, n.3, p.465-481, 1998. http://www.probe.br
- 52. ZANDER, P.; KÄCHELE, H. Modelling multiple objectives of land use for sustainable development. **Agricultural Systems,** v.59, n.3, p.311-325, 1999. http://www.probe.br
- 53. HITREC, V.; MARIJAN, B.; SEGOTIC, K. A model of computer aided optimization of sawing logs. In: IUFRO WORLD CONGRESS, 19., Montreal, 1990. **Proceedings.** Ottawa: Acart Graphic Services, 1990. v. 5, p.216-224.
- 54. MANESS, T.C.; ADAMS, D.M. The combined optimization of log bucking and sawing strategies. **Wood and Fiber Science,** v.23, n.2, p.296-314, Apr. 1991.
- 55. USENIUS, A.; NEPVEU, G. Optimizing the activities in the wood conversion chain from the forest to the end-users. In: WORKSHOP**:** CONNECTION BETWEEN SILVICULTURE AND WOOD QUALITY THROUGH MODELLING APPROACHES AND SIMULATION SOFTWARE, 2., Berg-en-Dal, 1996. **Proceedings.** p.214-219. /Resumo em **CAB Abstracts on CD-ROM,** 1996-1997/
- 56. HARDING, O.V.; STEELE, P.H. RIP-X: decision software to compare crosscut-first and rip-first rough mill systems. **Wood Science Technology,** v.31, n.5, p.367-381, Oct. 1997. /Resumo em **AGRÍCOLA Abstracts on CD-ROM,** 1997/
- 57. KAPP, S.B.; PRICE, C.S.; TURNER, P.; VERMAAS, H.F. A feasibility study on the development of na integrated manufacturing planning and control system in the South African sawmill industry. **Southern African Forestry Journal,** n. 184, p.80-87, 1999. /Resumo em **CAB Abstracts on CD-ROM,** 1999/
- 58. ANDERSSON, E.W. Gain and diversity in multi-generation breeding programs. **Silvestria: Acta Universitatis Agriculturae Sueciae**, n. 95, 124 p., 1999. /Resumo em **CAB Abstracts on CD-ROM,** 1999/
- 59. MENZ, K.; GRIST, P. **Assessing opportunities for smallhoders to combine pulpwood trees and food crops.** Canberra: Center for Resource and Environmental Studies (CRES), Australyan National University, 1995. 14p. (Imperata Project Paper Improving Smallholder Farming Systems in Imperata Areas of Southeast Asia). /Resumo em **CAB Abstracts on CD-ROM,** 1995/
- 60. MENZ, K.; GRIST, P.; MENZ, K.M.; GARRITY, D.P. Economic opportunities for smallholders to combine pulpwood trees and food crops. In: WORKSHOP ON AGROFORESTRY INNOVATIONS FOR IMPERATA GRASSLAND REHABILITATION, Banjarmasin, 1995. **Agroforestry Systems,** v.36, n.1/3, p.221-232, 1996-1997. Special issue. /Resumo em **CAB Abstracts on CD-ROM,** 1996-1997/
- 61. ZADNIK, S.L.; RUPNIK, V.; ZADNIK, S.L.; DROBNE, S. Multicriteria model for optimal management of integrated agricultural and forestry production. In: INTERNATIONAL SYMPOSIUM ON OPERATIONAL RESEARCH, 4., Slovenia, 1997. **Proceedings.** p.257- 262. /Resumo em **CAB Abstracts on CD-ROM,** 1997/
- 62. SANSÍGOLO, C.A.; BARREIROS, R.M. Qualidade da madeira de *Pinus caribaea* var. *hondurensis* para produção de celulose kraft. In: CONGRESSO ANUAL DE CELULOSE E PAPEL DA ABTCP, 31., São Paulo, 1998. **Anais.** São Paulo: ABCP, 1998. P.417-429.
- 63. THECHNICAL ASSOCIATION OF THE PULP AND PAPER INDUSTRY. **Test methods (compact disc)**: 1998-1999. Atlanta: TAPPI 1999.
- 64. ASSOCIAÇÃO BRASILEIRA TÉCNICA DE CELULOSE E PAPEL. **Métodos de ensaio.** São Paulo, 1974.
- 65. MARCOCCIA, B.; STROMBERG, B.; PROUGH, J.R. A novel method for realtime measurement of alkaline pulping yield. (compact disc). In: TAPPI PULPING CONFERENCE, Montreal, 1998. **Proceedings**. Montreal: Tappi Press, 1998.
- 66. GREAVES, B.L.; BORRALHO, N.M.G. The influence of basic density and pulp yield on the cost of eucalypt kraft pulping: a theoretical model for tree breeding. **Appita**, v.49, n.2, p.90-95, Mar. 1996.
- 67. VEIGA, R.A.A. **Dendrometria e inventário florestal.** Botucatu: Fundação de Estudos e Pesquisas Agrícolas e Florestais, 1984. 108 p. (Boletim Didático, 1)
- 68. FOELKEL, C.E.B. Madeira do eucalipto: da floresta ao digestor. **Boletim Informativo IPEF,** v.6, n.20, p.E1-E25, 1978.
- 69. VASCONCELOS DIAS, R.L.; SILVA JUNIOR, C.E. A influência da densidade básica da madeira de híbridos de *Eucalyptus grandis* em suas características químicas e propriedades de polpação e do papel. In: CONGRESSO ANUAL DA ABCP, SEMANA DO PAPEL, 18., São Paulo, 1985. **Anais.** São Paulo: ABCP, 1985. p.31-55.
- 70. FONSECA, S.M.; OLIVEIRA, R.C.; SILVEIRA, P.N. Seleção da árvore industrial: procedimentos, riscos, custos e benefícios. **Revista Árvore**, v.20, n.1, p.69-85, jan. 1996.